Министерство науки и высшего образования РоссийскойФедерации Филиал Федерального государственного автономного образовательного учреждения высшего образования «Южно-Уральский государственный университет (национальный исследовательский университет)» в г. Нижневартовске

Кафедра «Гуманитарные, естественно-научные и технические дисциплины»

#### ДОПУСТИТЬ К ЗАЩИТЕ

И.о.зав.кафедрой «ГЕНТД» к.филос.н, доцент

\_\_\_\_\_\_\_\_\_\_\_\_\_\_\_/И.Г. Рябова « $\rightarrow$  2019 г.

# **Проект системы видеонаблюдения на предприятии**

# **ООО компания «Промэлектроснабжение»**

# ПОЯСНИТЕЛЬНАЯ ЗАПИСКА К ВЫПУСКНОЙ КВАЛИФИКАЦИОННОЙ РАБОТЕ ЮУрГУ-09.03.01. 2019.786.ПЗ ВКР

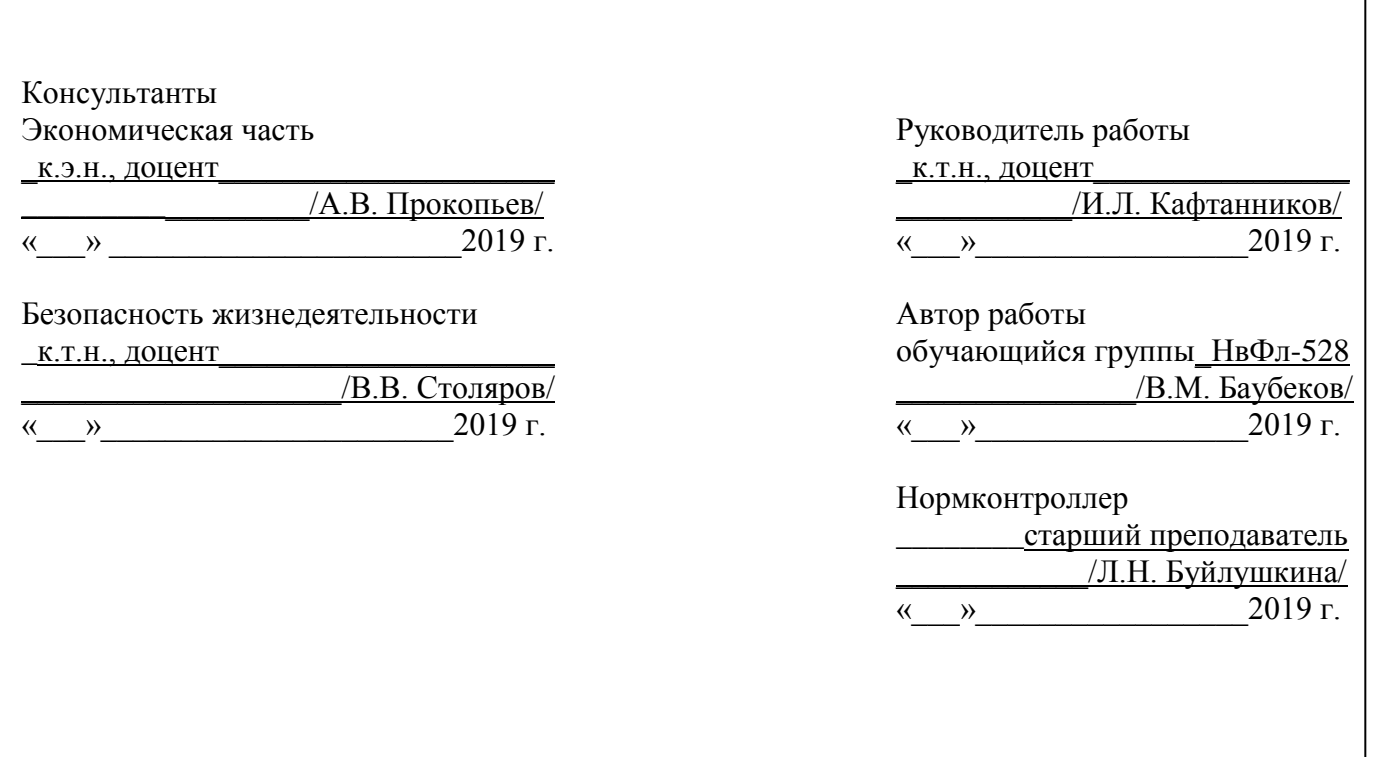

Нижневартовск 2019

#### АННОТАЦИЯ

Баубеков В.М. Проект системы видеонаблюдения на предприятии ООО компания «Промэлектроснабжение» Нижневартовск: филиал ЮУрГУ, НвФл-528: 2019, 88 с., 12 ил., 7 табл., библиогр. список – 20наим., 9 прил.

Данная выпускная квалификационная работа является научноисследовательской и представляет собой описание разработки проекта системы видеонаблюдения на предприятии ООО компания «Промэлектроснабжение».

Предоставлена технико-экономическая характеристика предприятия. Изучена предметная область и бизнес-процессы. Выполнен расчет техникоэкономической эффективности от внедрения системы видеонаблюдения и охраны периметра. Предоставлены рекомендации и требования по обеспечению безопасности жизнедеятельности. Проведен литературный обзор.

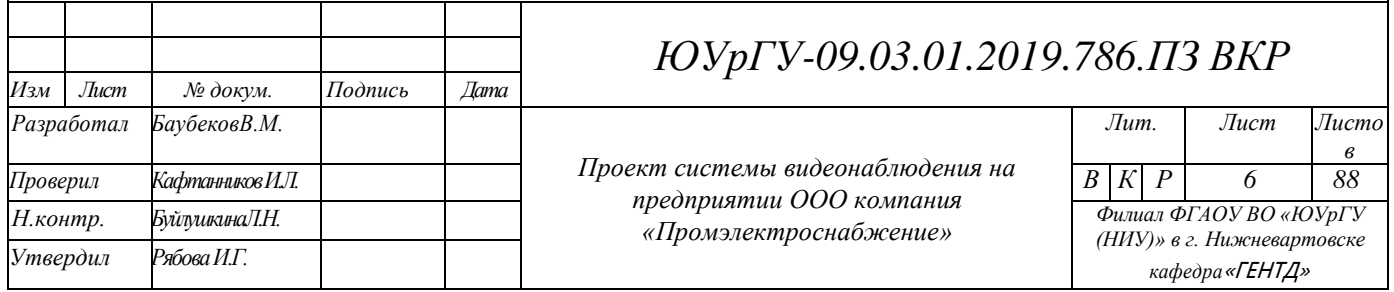

# ОГЛАВЛЕНИЕ

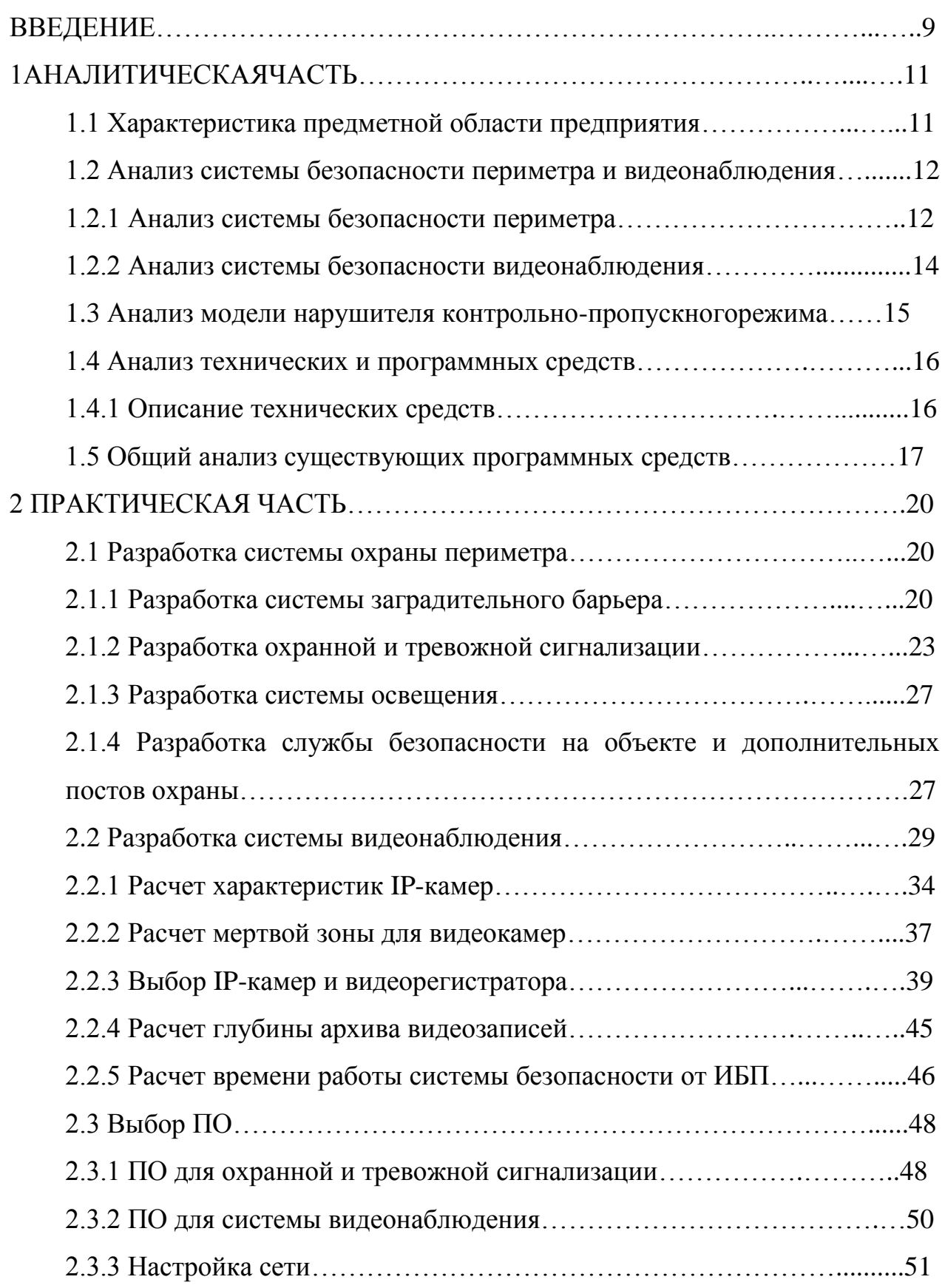

*ЮУрГУ <sup>6</sup> -09.03.01.2019.786.ПЗ ВКР*

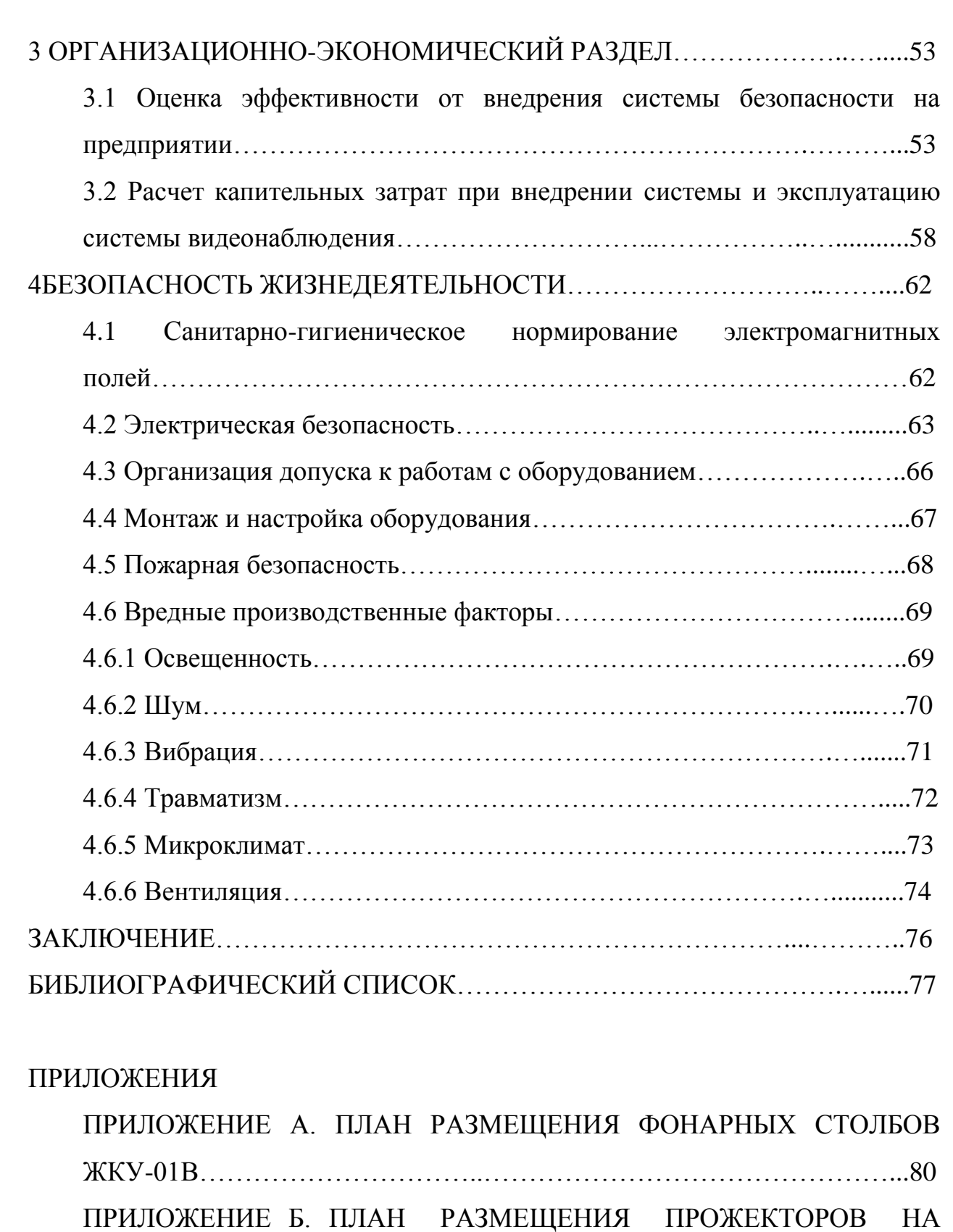

ГЛАВНОМ ЗДАНИИ ОБЪЕКТА……………………………………...….81 ПРИЛОЖЕНИЕ В. ПЛАН РАЗМЕЩЕНИЯ ВИДЕОКАМЕР…………....82

*ЮУрГУ <sup>7</sup> -09.03.01.2019.786.ПЗ ВКР*

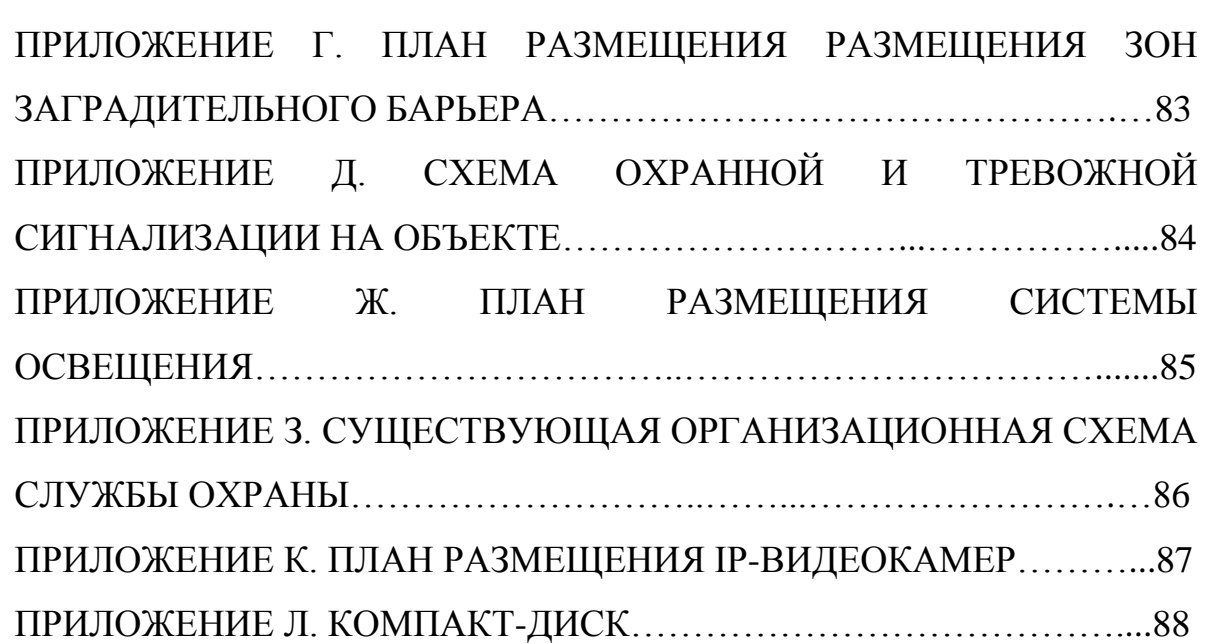

#### ВВЕДЕНИЕ

В наши дни при проектировании крупных, дорогостоящих объектов основное внимание уделяется безопасности, а именно тому, как будет функционировать та или иная система охраны, сигнализации или видеонаблюдения. Системы физического заграждения предотвращают возможные проникновения на охраняемую территорию извне. Большие по площади объекты часто привлекают внимание нарушителей. Хорошая защита объекта важна, так как она учитывается нарушителем до принятия решения о проникновении на территорию. Системы охранной сигнализации в совокупности с системами видеонаблюдения создают внушительный вид объекта, поэтому хорошо разработанная и спроектированная система безопасности, уменьшит риски возникновения происшествий на охраняемом объекте.

Цель выпускной квалификационной работы – проектирование системы видеонаблюдения для обеспечения безопасности на предприятии ООО компания «Промэлектроснабжение» от несанкционированных действий.

Задачи выполнения выпускной квалификационной работы:

 выполнить описание и анализ системы безопасности ООО компания «Промэлектроснабжение»;

 выполнить проект системы видеонаблюдения ООО компания «Промэлектроснабжение»;

выполнить экономическое обоснование проекта;

 разработать практические рекомендации службе безопасности предприятия ООО компания «Промэлектроснабжение».

Объект исследования – предприятие(ООО компания «Промэлектроснабжение») требует комплексного подхода к организации защиты внутренней части главного сооружения и территории, находящейся за его

пределами. Предмет исследования – процесс построения системы видеонаблюдения на предприятии ООО компания «Промэлектроснабжение».

*ЮУрГУ* -09.03.01.2019.786.ПЗ ВКР  $\frac{1}{10}$ 

# 1 АНАЛИТИЧЕСКАЯ ЧАСТЬ

#### 1.1 Характеристика предметной области предприятия

Объект ООО компания «Промэлектроснабжение» находится в загородной части города. Общая площадь территории 25 га. На территории предприятия ООО компания «Промэлектроснабжение»располагаются такие объекты, как офисное задание, озеро, открытые площадки, территория предприятия. Также имеется собственная автопарковка, остановка для автобусов, велостоянка и место для курения.

Главным зданием объекта является офисное задание. Оно представляет собой двухэтажное здание, в котором расположены кабинеты, офисы, залы для совещаний и сборов. Общая площадь здания составляет 17000 м<sup>2</sup>.

Средства инженерно-технической безопасности объекта предназначены для защиты объекта и находящихся на нем людей путем создания физической преграды для совершения несанкционированных действий нарушителями в отношении объекта [1].

Данная территория относится к объекту с массовым пребыванием граждан, так как количество единовременно пребывающих здесь людей достигает 70 и более человек [2].

Строительная конструкция главного здания построена из кирпича. Кирпичные стены имеют толщину 250 мм, что полностью соответствует стандарту по СП 70.13330.2012 «Несущие и ограждающие конструкции». Внутренние перекрытия выполнены из сплошных железобетонных стен из легких бетонов толщиной 160 мм, что соответствует СП 70.13330.2012 «Несущие и ограждающие конструкции». Этот вид строительной конструкции относится ко 2-й степени класса защиты, что полностью соответствует защите объекта.

### 1.2Анализ системы безопасности периметра и видеонаблюдения

### 1.2.1 Анализ системы безопасности периметра

На объекте находятся два контрольно-пропускных пункта (далее – КПП). Первый – в главном здании (офисный центр), второй – на въездных воротах. Рассмотрим КПП на въездных воротах. Здесь дежурят 4 сотрудника службы охраны. Въездные ворота предназначены для осуществления погрузочноразгрузочных работ, а также для въезда на территорию группы быстрого реагирования (далее – ГБР) в случае возникновения угрозы на территории объекта. Перед въездом на территорию установлен автоматический шлагбаум ФАНТОМ 5000.

Каждый автомобиль служба охраны досматривает на наличие посторонних предметов. Регистрационный номер автомобиля, данные водителя и цель приезда дежурный отмечает в журнале. На КПП настроена прямая разговорная линия с оператором, который находится в главном здании. Обо всех происшествиях докладывается в мониторную комнату.

Рассмотрим КПП главного здания. На объекте дежурят 4 охранника. Для прохода в здания объекта или на территорию требуется приложить бесконтактную карту, которая может быть получена на рецепции.

В целях слежения за соблюдением безопасности на территории объекта сотрудники службы охраны осуществляют обход периметра.

В ночное время охранниками выполняется обход территории. В дневное время по будним дням обход территории не производится. В связи с увеличением числа посетителей в праздничные и выходные дни дежурство на территории объекта выполняют порядка 10 сотрудников частной охранной организации и 3 сотрудника полиции.

При обходе сотрудники службы охраны проверяют наличие посторонних или подозрительных предметов на территории, исправность замков и целостность заградительных сеток на площадках. После обхода наряд связывается с комнатой охраны, оператор записывает в журнале контроля охраняемой территории результат обхода и выявленные нарушения.

На территории объекта имеется автоматическая система парковки (150 парковочных мест). Система автоматической парковки ШТРИХ-М ParkMaster, предназначена для организации автоматизированного контроля въезда (выезда) транспортных средств на автомобильную стоянку и автоматизации расчетов за пользование парковочными услугами [2].

Длительность бесплатной стоянки на парковке составляет 4 часа, затем стоимость считается почасовой (из расчета 50 рублей в час). В случае возникновения нештатных ситуаций на парковке клиент связывается с оператором, который дежурит в мониторной комнате.

На территории объекта отсутствует система заградительного физического барьера, что является критичным, так как данный объект является уязвимым с точки зрения воздействий дестабилизирующих факторов [2].

Освещение на объекте в ночное время осуществляется при помощи 5 фонарных столбов ЖКУ-01В с газоразрядными лампами увеличенной мощности с диаметром светового пятна 30 метров. Их расположение обозначено в приложении  $\mathbf{A}$ .

На уровне фундамента главного здания установлены галогенные прожекторы Steinel HS 5140. Они установлены на кронштейнах с небольшим выносом от стены под освещаемым фрагментом здания, выходным отверстием вверх. Данные прожекторы предназначены для подсветки здания в качестве дизайна, представлены в приложении Б.

По результатам выполнения аудита организацией ООО «Синтез» выявлены следующие потребности [4]:

установить систему заградительного физического барьера на территории;

 усовершенствовать систему охраняемого объекта путем размещения трех дополнительных постов охраны на территории;

разработать план освещения на объекте;

увеличить штат сотрудников службы безопасности;

разработать разные маршруты обходов территории службой охраны;

 установить тревожные кнопки для постов охраны, на КПП и в головном здании.

1.2.2 Анализ системы безопасности видеонаблюдения

На внешнем периметре объекта установлены пять видеокамер Sony SNC-EB600B с фокусным расстоянием 3,0-8,0 мм. Расположение и направление камер представлено в приложенииВ.

Одна видеокамера установлена на входе в главное здание, еще четыре видеокамеры находятся на самом здании объекта. Все видеокамеры находятся в герметичных кожухах. Система видеонаблюдения разработана ранее для объектов, расположенных на территории, и близлежащих к ним территорий. Со временем площадь объекта увеличилась, но модернизация системы видеонаблюдения не производилась.

Вывод: существующая система видеонаблюдения не эффективна и требует модернизации. Требуется создать систему видеонаблюдения на периметре и на территории объекта.

### 1.3 Анализ модели нарушителя контрольно-пропускного режима

Нарушителем считается лицо, нарушающее контрольно-пропускной режим (случайно или преднамеренно).

Модель нарушителя, наряду с защитой объекта, служит основой для выбора методов организации охраны объекта, определяет сложность и скрытность применяемых технических средств охранной сигнализации, видеонаблюдения, варианты инженерно-технической защиты и так далее.

При анализе модели нарушителя, требуется учитывать следующее [4]:

тип нарушителя;

 предположения о мотивах действий нарушителя (преследуемых нарушителем целях);

 предположения о квалификации нарушителя и его технической оснащенности (об используемых для совершения нарушения методах и средствах);

предположения о характере возможных действий нарушителей.

По уровню подготовки нарушителей можно разделить на следующие классы [4]:

класс H-1 (случайные);

класс H-2 (неподготовленные);

класс H-3 (подготовленные).

Задача системы охраны – предотвратить несанкционированное появление на территории организации нарушителя. Нарушитель – это лицо, предпринявшее попытку выполнения запрещенных операций (действий) по ошибке, незнанию или осознанно со злым умыслом (из корыстных интересов) или без такового (ради игры или удовольствия, с целью самоутверждения и т.п.) и использующее для этого различные возможности, методы и средства.

Самой распространенной моделью нарушителя является класс H-1, т.е. неподготовленный нарушитель. Это человек или группа лиц, которые непреднамеренно пытаются попасть на охраняемый объект.

Неподготовленный нарушитель не располагает специальными инструментами для проникновения на территорию. Для защиты от неподготовленного нарушителя достаточно оборудовать территорию системой оградительного барьера (забором), средствами охранной сигнализации, системой видеонаблюдения и службой невооруженной охраны.

1.4 Анализ технических и программных средств

1.4.1 Описание технических средств

В главном здании объекта реализован полный комплекс оборудования с технической точки зрения. Данный комплекс, включает в себя систему охранной сигнализации, систему пожарной сигнализации, систему управления и контролем доступа, систему видеонаблюдения. Рабочие машины и управляющие приборы установлены в серверной комнате.

Охранная сигнализация собрана на системе «Болид». В нее входят адресные охранные извещатели (магнитоконтактные, инфракрасные и акустические), тревожные кнопки, световые и звуковые оповещатели, приемно-контрольный прибор (С2000 КДЛ), пульт контроля и управления охранно-пожарный (С2000М).

Система пожарной сигнализации собрана также на системе «Болид».

В нее входят активные пожарные извещатели (детекторы дыма, пламени и газа), пожарные оповещатели и извещатели, приемно-контрольный прибор (С2000 КДЛ), пульт контроля и управления охранно-пожарный (С2000М). Система контроля и управления доступом собрана на системе «TSS-2000». В нее входят Proxy и TouchMemory-считыватели, турникеты-триподы, кнопки открытия двери,

*ЮУрГУ* -09.03.01.2019.786.ПЗ ВКР  $\sqrt{\frac{16}{16}}$ 

электромагнитные замки, контроллеры TSS209-8, источники бесперебойного питания APC Smart-UPS 750VA [11].

Система видеонаблюдения собрана на системе «Intellex AD». В нее входят стационарные видеокамеры AD-Ci610-M111, поворотные купольные видеокамеры AD-ULTRA VII RAS917, видеокамеры системы Fisheye AD- Illustra 825, видеорегистраторы AD-CSI6IDVR200, матричные коммутаторы MegaPower 48 Plus, пульт управления AD2088 Series, мониторы Philips 241S4LSB и вызывные мониторы Philips 47PFL9632, источники бесперебойного питания APC Smart-UPS 750VA [11].

1.5 Общий анализ существующих программных средств

Для настройки, программирования, мониторинга охранных и пожарных систем используется оболочка системы «Болид» - программное обеспечение (далее – ПО) АРМ «Орион ПРО». В состав ПОАРМ «Орион ПРО» входит ПО «Uprog»,которое позволяет осуществлять настройку конфигурационных параметров приемно-контрольных приборов (тип шлейфа, тактику работы реле, различные дополнительные параметры шлейфов — задержки взятия на охрану, автоперевзятия и прочее). ПО «Монитор Орион ПРО» осуществляет отображение на графических планах помещений состояний охраняемого объекта, регистрацию и обработку тревог. ПО «Сервер Орион ПРО» необходимо для накопления событий в базе данных. ПО «Администратор базы данных Орион ПРО» необходимо для формирования базы данных объекта, создания прав доступа для управления Операционной системой (далее – ОС), настройки автоматических действий системы на различные события, прорисовки конкретных зон устройств и т.д. Основной программой является «Оперативная задача Орион ПРО», в ней осуществляется опрос и управление подключенных приборов, отображение на

*ЮУрГУ <sup>17</sup> -09.03.01.2019.786.ПЗ ВКР*

графических планах помещений состояния охраняемого объекта, регистрация и обработка тревог оператором [9].

В качестве базового ПО системы управления контролем доступа безопасности TSS-2000, используется программный комплекс TSS-2000 Profi. Данный комплекс предназначен для организации взаимодействия программно-аппаратных комплексов различных систем.

ПО состоит из базовой программы и подключаемых к ней модулей (программных библиотек .dll), предназначенных для связи (обмена данными) TSS-Integrator с внешними системами. ПО TSS-2000 NT-Service может функционировать как в режиме обмена данными с контроллерами, подключенными к компьютеру, так и в режиме эмуляции контроллеров.

В комплекс ПО для систем видеонаблюдения входит ПО «Intellex», «NetworkClient», «IntellexArchiveManager» и «BrowserClient». ПО «Intellex» - это основная оболочка программы, в которой осуществляется настройка видеорегистраторов, просмотр архива записей, просмотр видео-потока в режиме онлайн. ПО «NetworkClient» предназначено для удаленного подключения к видеорегистраторам Intellex. Здесь также можно выполнять все основные настройки системы, просмотр архивных записей и прочее.

Выводы по разделу один:

С учетом проведенного анализа объекта ООО компания «Промэлектроснабжение» и подробного изучения необходимых технических средств на территории, принято решение разработать систему видеонаблюдения всего периметра организации.

В организации реализована высокая степень защиты объекта. Все системы соответствуют высоким требованиям безопасности. Необходимо разработать

систему видеонаблюдения всего периметра организации, и выполнить согласование комплекса охранных систем на внешней территории объекта.

*ЮУрГУ <sup>19</sup> -09.03.01.2019.786.ПЗ ВКР*

# 2 ПРАКТИЧЕСКАЯ ЧАСТЬ

2.1 Разработка системы охраны периметра

2.1.1 Разработка системы заградительного барьера

Для эффективной и качественной защиты территории предприятия необходимо разработать правильно отлаженную систему видеонаблюдения и сигнализации об опасности. Для этого нужно иметь качественно охраняемую территорию (забор, круглосуточное дежурство), хорошо освещенную (система освещения периметра и территории предприятия), что в свою очередь помогает для более лучшей и качественной видео фиксации событий, а также иметь отлаженную систему сигнализации, которая будет оповещать звуком сигналом о выявлении угрозы, которую зафиксировала система видеонаблюдения или датчики движения.

Основной защитой периметра является заградительный физический барьер (забор). При построении системы заградительного барьера, периметр был разделен на четыре участка (зоны).(Приложение Г).

К первой зоне примыкает второстепенная дорога, которая переходит в главную дорогу. Данный участок имеет среднюю степень проникновения на защищаемый объект. Протяженность данного участка 450 метров. С учетом возможного воздействия посторонних лиц на данном участке территории, необходимо осуществить установку кирпичного забора по всей длине данного участка [2].

Основной уязвимой границей объекта, является вторая зона. Данный участок имеет высокую степень проникновения на территорию, т.к. данная сторона примыкает к лесу. Протяженность зоны 500 метров. Из-за высокой степени

*ЮУрГУ* - 09.03.01.2019.786.ПЗ ВКР  $\sqrt{\frac{20}{20}}$ 

проникновения нарушителей на территорию, необходимо осуществить установку каменного забора по всей длине зоны.

Третья зона примыкает к жилому району. На данном участке средняя степень проникновения на территорию посторонними лицами. Протяженность участка 450 метров. С учетом возможного воздействия нарушителей на данном участке территории, необходимо осуществить установку кирпичного забора по всей длине данного участка [2].

Четвертая зона соседствует с главной дорогой. На данном участке степень проникновения на охраняемую территорию низкая. Протяженность данной зоны 420 метров. С учетом низкой степени проникновения [4], требуется осуществить установку металлического забора.

Для обеспечения защиты от несанкционированного доступа, территория огорожена разными типами заборов (каменный, кирпичный и металлический).

Каменный забор расположен на тыльной (зона 2) стороне территории. Данная сторона является самой уязвимой на объекте, из-за отсутствия хорошей видимости, так как данный участок граничит с лесной зоной.

Характеристика установленного каменного забора в зоне 2[4]:

– протяженность заграждения: 500 метров;

– просматриваемость заграждения: сплошное (не просматриваемое);

- материал опор заграждения: бетон;
- материал фундамента заграждения: бетон (ленточный);
- ширина 400 мм;
- высота 2500 мм;

– глубина фундамента 1100 мм;

– дополнительная защита: колючая проволока, егоза;

– вид камня: бутовый колотый камень.

Кирпичный забор располагается по бокам территории (1 и 3-я зоны).

*ЮУрГУ* − 09.03.01.2019.786.ПЗ ВКР  $\sqrt{\frac{21}{21}}$ 

На западной стороне объекта, расположены жилые дома. А с восточной стороны, проезжая часть (главная дорога).

Характеристика кирпичного забора в зонах 1 и 3 [4]:

– суммарная протяженность заграждения с обеих сторон периметра, составляет: 900 метров;

– просматриваемость заграждения: сплошное (не просматриваемое);

– материал опор заграждения: бетон;

- материал фундамента заграждения: бетон (точечный);
- ширина забора 300 мм;
- высота заграждения: 2500 мм;
- глубина фундамента 900 мм;
- вид кирпича: керамические блоки.

С фронтальной стороны (зона 4) территории, расположенметаллический забор из сетки рабицы [4].

Характеристика забора:

- протяженность заграждения: 420 метров;
- просматриваемость заграждения: просматриваемое;
- материал опор заграждения: металл;
- материал фундамента заграждения: бетон (точечный);
- ширина забора 100 мм;
- высота заграждения: 1800 мм;
- глубина фундамента 300 мм;

– вид забора: сетка рабица.

Разработана система предупредительных табличек за забором и на территории объекта. Информативные знаки-таблички уставлены на высоте полутора метров. Данные таблички должны максимально привлекать внимание проходящих мимо периметра людей, тем самым информируя их об объекте. Выполнена установка табличек типа: «Внимание! Охраняемая территория!», «Внимание, ведется видеонаблюдение!», «Объект находится под охраной!»[8].

На территории объекта установлены вспомогательные таблички-указатели, которые помогают посетителям определить движение к необходимому месту пребывания.

Разработанная система безопасности физического барьера, полностью соответствует 2-му классу защиты на периметре (средняя степень защиты объекта от проникновения) [4].

2.1.2 Разработка охранной и тревожной сигнализации

На территории объекта необходимо в совокупности с системой заградительного барьера, разработать систему охранной и тревожной сигнализации.

Для обеспечения защиты в зоне 1, 3 и 4, требуется установить по периметру заборов, активные однолучевые инфракрасные уличные извещатели СПЭК-8. Данные извещатели создают невидимые человеком инфракрасные лучи и в случае попытки перелезть через забор, на пульт поста охраны поступит сигнал о тревоге. Характеристика извещателя СПЭК-8 [15]:

- дальность действия: не более 300 м;
- число ИК-лучей: 1;
- число рабочих частот ИК-излучения: 4;
- напряжение питания переменного тока: 24 В;
- потребляемый ток: не более 230 мА;
- чувствительность: 50,100,200,400 мс;
- помехозащищенность: 35…280 мс;
- выход извещения ТРЕВОГА: переключающие контакты реле;
- рабочий диапазон температур: -55…+45 °С.

*ЮУрГУ <sup>23</sup> -09.03.01.2019.786.ПЗ ВКР*

При сработке извещателя включается дежурный осветительный прожектор, в зоне конторой произошла сработка.

На втором участке периметра установлена новейшая охранная система INTREPID MicroPoint, так как данная зона является самой уязвимой для нарушителей и нуждается в высокой степени защиты. Данная система состоит из контроллера и виброчувствительного кабеля MicroPoint MC115. Кабель прокладывается внутри колючей проволоки. При попытке перелезть через забор или нанесение механического воздействия ограждению, на контроллер поступает сигнал тревоги [4].

При срабатывании системы вывод тревоги поступает на монитор оператора. Основным достоинством данной системы является отсутствие ложных тревог, которые оказывают природные условия, птицы, самолеты и прочее.

Основные технические характеристики системы Intrepid [10]:

– принцип действия системы – проводная локация в чувствительном элементе при вибрации;

– точность определения места вторжения – 3 метра;

– длина блокируемого участка одной зоной охраны (аппаратно) – 240 метров;

– максимальная длина охраняемого периметра одной системой – до 3 200м;

– напряжение питания:  $10,5 - 60$  В постоянного тока;

– потребляемая мощность: 10 ватт при включении и 6 ватт постоянно;

– принцип действия системы: проводная локация в чувствительном элементе при вибрации.

На всех постах охраны, а также в кабинете директора, необходимо установить тревожные кнопки Астра-321, для вызова сотрудников группы быстрого реагирования [2]. При нажатии сотрудником охраны тревожной кнопки, происходит размыкание реле, что приводит к сработке тревоги на мониторе

*ЮУрГУ <sup>24</sup> -09.03.01.2019.786.ПЗ ВКР*

оператора, а также передается сигнал тревоги на GSM контроллер «Sapsan GSM PRO 2» и приезд группы быстрого реагирования.

Также на каждом посту и в кабинете директора необходимо установить дистанционные тревожные брелки iDo112Kit, которые также передают сигнал на GSM контроллер «Sapsan GSM PRO 2». При выполнении обхода территории, сотрудники охраны обязаны иметь при себе дистанционный тревожный брелок и в случае обнаружения подозрительного скопления людей нажать на кнопку тревоги.

Структурная схема охранной и тревожной сигнализации изображена на рисунке 1.1, спецификация обозначена в таблице 1.1.

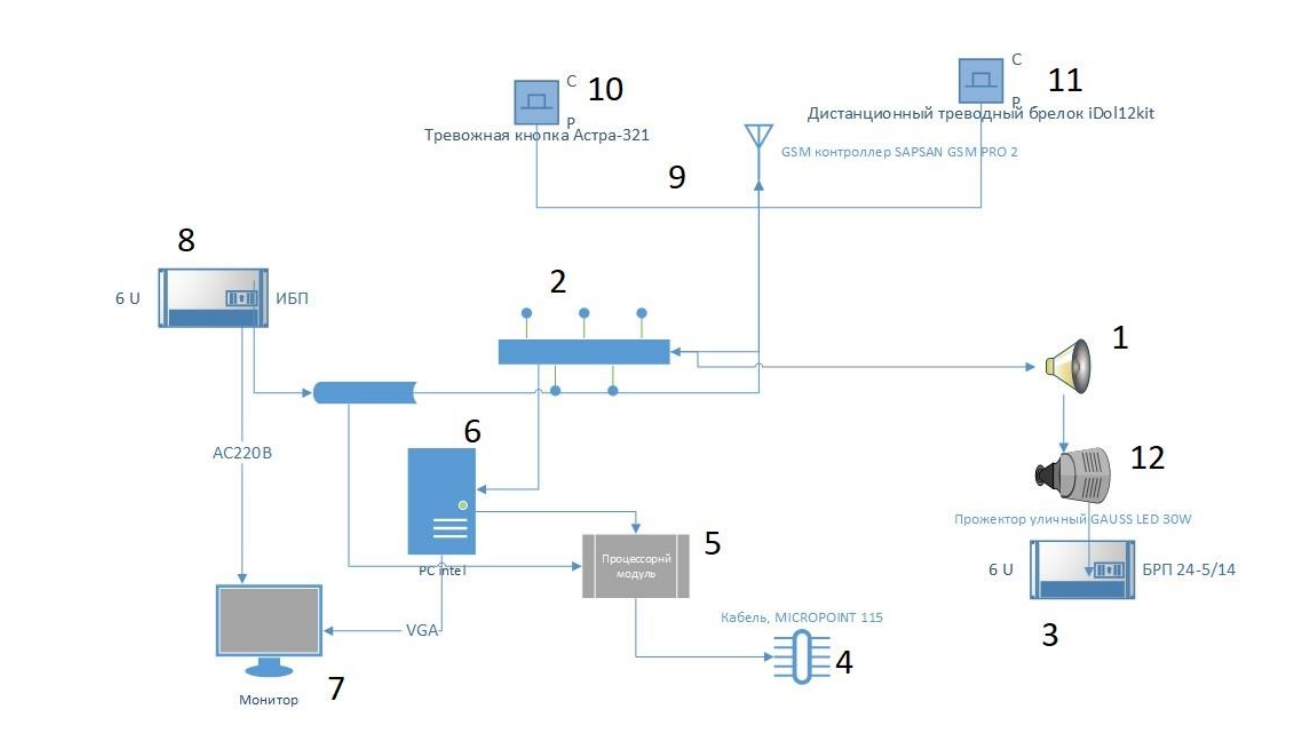

Рисунок 1.1 – Структурная схема охранной и тревожной сигнализации

## Таблица 1.1 – Спецификация охранной и тревожной сигнализации

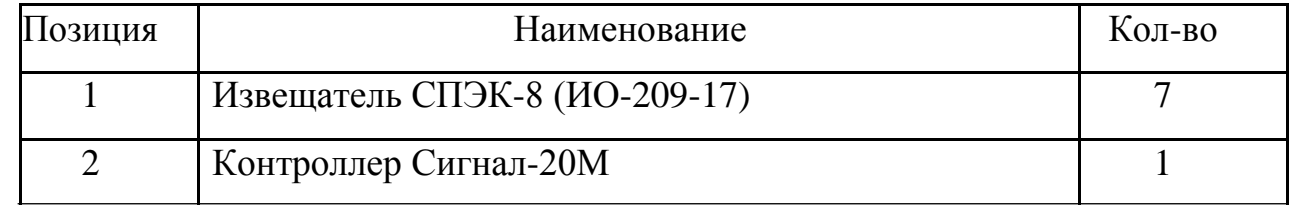

*ЮУрГУ <sup>25</sup> -09.03.01.2019.786.ПЗ ВКР*

## Окончание таблицы 1.1

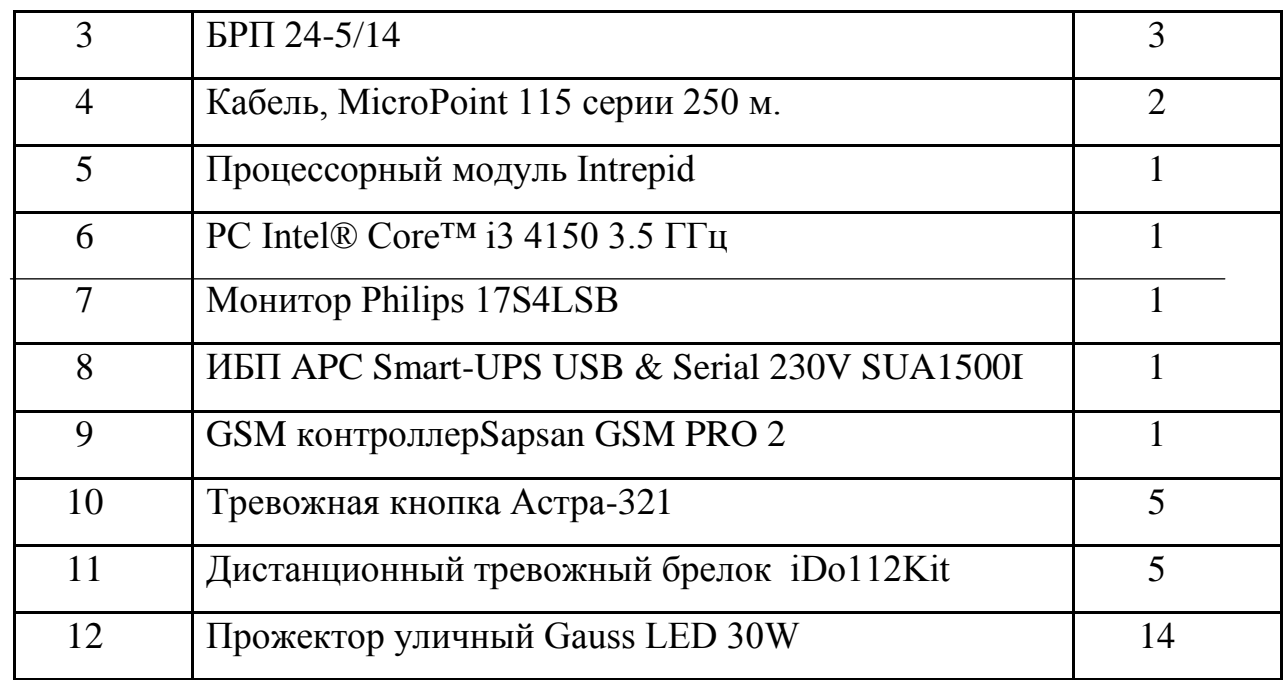

Техническая характеристика iDo112Kit [5]:

– питание брелка: 23А, 12В;

– ток потребления: не более 15мА;

– дальность действия в прямой видимости: до 380м;

– выходная мощность: не более 10мВт;

– рабочая частота: 433,92МГц  $\pm$  0,1%;

– память приемника: до 128 пультов управления iDo111;

– контроль вскрытия корпуса: тампер;

– параметры реле: DC30V/1,5A; DC60V/1,0A; DC125V/1,5A.

Указанное охранное оборудование выбрано исходя из того факта, что оно является самым недорогостоящим среди подходящих по техническим характеристикам, согласно техническому заданию, экземпляров.

Основная схема охранной и тревожной сигнализации на объекте представлена в приложении Д.

## 2.1.3 Разработка системы освещения

На территории объекта уже имеется пять фонарных столбов ЖКУ-01В.

Необходимо модернизировать систему освещения на территории. Освещение на территории требуется разработать и установить совместно с системой видеонаблюдения. При анализе территории было решено установить по всему периметру 56 дополнительных фонарей УЕСС-02, а также 14 прожекторов Gauss LED 30W [1].

Техническая характеристика фонаря YECC-02 [3]:

– потребляемая мощность 28 Вт;

- фото-реле регулирующее включение и выключение день-ночь;
- напряжение питания 220В 50 Гц;
- блок питания 220/60 В**;** Ток 0,13 А;
- коррелированная цветовая температура -6000К (дневной свет);
- обеспечивает освещенность соответствующую: 400 Вт лампынакаливания;
- устанавливается на высоте от 7 до 8 метров;
- обеспечивает световое пятно диаметром 30 метров;

– степень защиты IР56;

– уменьшение потребления электроэнергии в 8 раз.

Все прожектора расположены по периметру объекта и включаются при срабатывании датчиков в зонах, к которым они закреплены.

Техническая характеристика прожектора Gauss LED 30W [5]:

– цветовая температура: 6500K;

– мощность: 30W;

- рабочее напряжение: 85-265В;
- угол рассеивания: 140° х 130°;
- рабочая температура: от -40°С до 50°С;

– пылевлагозащита: IP 65.

*ЮУрГУ <sup>27</sup> -09.03.01.2019.786.ПЗ ВКР*

При разработке системы освещения были учтены условия видимости ограждения физического барьера, периметра территории, тропы обхода службы охраны и расположение камер видеонаблюдения.

В системе освещения предусмотрены два режима работы [8]:

– дежурное освещение – необходимое освещение для стабильной работоспособности объекта, соблюдения всех архитектурных требований и освещения путей обхода службой охраны.

– тревожное освещение – необходимо для дополнительного освещения участка нарушения (при срабатывании сигнализации) и четкой регистрации факта нарушения видеокамерами и системой охранной сигнализации.

План размещения системы освещения представлен в приложенииЖ.

2.1.4 Разработка службы безопасности на объекте и дополнительных постов охраны

Рассмотрев структуру службы безопасности объекта ОООкомпания «Промэлектроснабжение», было принято решение увеличить на объекте штат сотрудников частной охраны. Все охранники, пред приемом на работу, должны иметь лицензию на выполнения такого вида работ, и иметь при себе (на рабочем месте) удостоверение охранника, а также должны иметь опыт работы на крупных объектах не менее 3-х лет. График работы – вести посуточное дежурство на территории организации.

Также необходимо реализовать дополнительные посты охраны. Первый пост необходимо добавить напротив автобусной остановки, для контроля проходящих людей на территорию объекта с улицы. Также на данном посту присутствует оператор, который помогает решить вопросы с системой автоматической парковки.

Второй пост охраны, необходимо разместить в углу между второй и третьей зоной периметра. Строительная конструкция построена из кирпича. Кирпичные стены толщиной 250 мм. На данном посту дежурит 6 человек. Необходимо установить серверную комнату на посту. Все кабельные соединения и коммутационное оборудование, будет сводиться в серверную комнату поста №2. План размещения новых постов охраны представлен в приложении З.

## 2.2 Разработка системы видеонаблюдения

Для построения системы видеонаблюдения, прежде всего, следует определиться с требованиями к системе. В данном случае не целесообразно устаналивать видеокамеры для покрытия всей площади здания. Это приведет к необоснованному увеличению стоимости оборудования (увеличение количества камер, мониторов видеонаблюдения и т.д.), увеличения нагрузки на оператора при работе с системой, возможно увеличение количества человек для работы с системами безопасности. Необходимо контролировать помещения с повышенными требованиями к защите. При этом нужно учитывать, что, имея неограниченные ресурсы, можно спроектировать максимально защищенную систему, так как ресурсы ограничены, то нужно наиболее эффективно подобрать компоненты системы, для минимизации ее стоимости при достаточном качестве.

Выбранное для работы с охранно-пожарной сигнализацией и Системой контроля и управления доступом (далее – СКУД) ПО позволяет осуществить интеграцию с системой видеонаблюдения. Для этого на компьютере с АРМ «Орион» (либо на другом компьютере, взаимодействующим с первым по сети) устанавливается «Видео-инспектор». «Видео-инспектор» обеспечивает запись изображения на жёсткий диск компьютера, и вывод на экран компьютерного монитора картинки от камер. Для снижения стоимости оборудования будем использовать аналоговые видеокамеры, а подключение их к компьютеру

*ЮУрГУ <sup>29</sup> -09.03.01.2019.786.ПЗ ВКР*

осуществлять через плату видеоввода, которая оцифровывает и вводит в компьютер сигналы от подключенных к ней видеокамер. Плата устанавливается в разъем PCI, так что возможно установка нескольких таких плат, при необходимости.

Прежде всего, определимся, что видеонаблюдение будет иметь 2 рубежа. По периметру видеокамеры должны фиксировать все входы/выходы, в том числе гаражный. Внутри здания имеет смысл организовать видеонаблюдение прежде всего в помещениях со свободным доступом: это операционный зал и «клиентская часть» кассового узла, в местах сосредоточения денежных средств: рабочие места кассиров и вход в хранилище (внутри хранилищ камеры не устанавливают), в коридорах для дополнительного контроля (например, имеет смысл установить видеокамеру таким образом, чтобы она фиксировала всех поднимающихся по лестничной клетке на второй этаж) [10].

Далее следует определиться с типами используемых камер. Камеры для уличного видеонаблюдения должны быть цветными для повышения информативности (например, для определения цвета подъехавшей машины, одежды вошедшего человека) и должны быть рассчитаны на работу и днем и ночью. Вариантом может быть цветная камера, которая переключается в чернобелый режим при уменьшении освещенности. Другим вариантом может быть использование камеры с инфракрасной подсветкой. Также следует учесть, что видеокамеры сами должны быть защищены. Во-первых, это, так называемое вандалозащищенное исполнение видеокамеры, во-вторых, если камеры рассчитана для работы на улице – она должна выдерживать зимние температуры, для этого требуется использование гермокожуха.

Внутренние камеры также должны быть рассчитаны для работы в ночное время суток. Это можно объяснить тем, что при срабатывании извещателей необходимо получить изображение от ближайших видеокамер. Поэтому камеры внутреннего пользования также могут быть цветными и при уменьшении

*ЮУрГУ* − 09.03.01.2019.786.ПЗ ВКР  $\sqrt{\frac{30}{130}}$ 

освещенности автоматически переходить в черно-белый режим. Для внутренних видеокамер необходим защитный кожух для защиты при начинающемся пожаре и от порошка огнетушителей.

В соответствии с вышесказанным выбираем оборудование. Следует заметить, что на отечественном рынке систем безопасности нет подходящих нам видеокамер российского производства, вследствие чего выбираем уличную видеокамеру из числа зарубежных – ENFORCERVIDEO – 1353C12DW. Видеокамера специально предусмотрена для уличного видеонаблюдения. Это камера типа День/Ночь, цветная, со встроенной ИК-подсветкой (12 м), что позволяет камере «видеть» даже в полной темноте. В комплект поставки входит также гермокожух с подогревом и кронштейн. В качестве внутренних камер будем использовать видеокамеруDV-4400CDN, которая также работает в режиме «день/ночь», имеет приемлемую чувствительность и стоимость.

Все камеры подключаются через платы видеоввода, которые входят в состав АРМ «Видео-инспектор». АРМ «Видео-инспектор» исп. 16 Про включает в себя две видеоплаты и ПО, позволяет подключать к компьютеру до 16 камер. Отличительной особенностью продукта является детекция движения, запись видео на жесткий диск (скорость до 35 кадров/с) и его просмотр, звуковое оповещение, интеграция с АРМ «Орион». Таким образом, так как количество используемых видеокамер меньше 16, то остается возможность наращивания системы путем подключения дополнительных видеокамер.

При работе с системой «Видео-инспектор» пользователю доступны [7]:

– автоматическая цифровая запись видео от нескольких камер одновременно;

– гибкая настройка приоритета обслуживания, продолжительности и темпа записи для каждой ТВ-камеры;

– пятиуровневая компрессия видеоизображения;

– использование программного детектора движения;

– индивидуальная настройка детектора движения для каждой камеры;

*ЮУрГУ* − 09.03.01.2019.786.ПЗ ВКР  $\sqrt{\frac{31}{2}}$ 

– настройка детектора по размеру объектов и контрастности;

– возможность автоматической записи на диск событий, предшествующих тревожной ситуации;

– запись тревожной ситуации;

– возможность автоматической записи на диск событий, произошедших после возникновения тревожной ситуации;

– изменение кратности экрана (количество изображений на экран);

– многократное (в х2, х4, х8, х16 раз) цифровое увеличение изображения;

– изменение размеров экрана, переключение между режимами показ/скрытие изображения;

– режим воспроизведения (прямой, обратный, покадровый и ускоренный просмотр);

– отображение информации о записи – дата/время первой, последней и текущей записи;

– поиск видеозаписей по дате и времени;

– экспорт видеоизображения в формат AVI, кадров – в формат JPG;

– возможность программной обработки изображения с целью улучшения детализации;

– возможность выделения зон детекции движения на изображении;

– оконтуривание движущихся объектов;

– индивидуально для каждой ТВ-камеры: изменение яркости, контрастности и цветности;

– печать кадра на локальном или на сетевом принтере;

– возможность хранения видеоархива большого объема;

– защита видеоархива паролем от несанкционированного просмотра;

– возможность написания макрокоманд;

– посылка сообщений через E-mail, телефон и SMS;

– работа по расписанию;

*ЮУрГУ* -09.03.01.2019.786.ПЗ ВКР  $\sqrt{\frac{32}{2}}$ 

– установка прав пользователей (конфигурирование, управление, мониторинг).

Для установки АРМ «Видео-инспектор» необходим дополнительный компьютер, удовлетворяющий следующим требованиям [10]:

– персональный компьютер на базе Pentium 4, жесткий диск 200Гб, оперативная память 256Мб.

– операционная система WindowsXP/2000.

Требования к объему жесткого диска достаточно условные, так как необходимый объем зависит от того, сколько видео записывается за сутки и сколько это видео требуется хранить. Для экономии места можно уменьшить разрешение записи видео и количество записываемых кадров секунду, использовать сжатие видео и записывать видео на другие носители.

Компьютер с АРМ «Видео-инспектор» объединяется в сеть с компьютером, на котором установлен АРМ «Орион». К общей локальной сети эти компьютеры не подключаются.

В дневное время, то есть в период работы предприятия ООО компания «Промэлектроснабжение», производится запись с камеры, установленной у центрального входа, что дает возможность зафиксировать всех входящих людей, а также подъезжающий транспорт. Видео, снятое этой камерой должно храниться в 25-ти дней, что может использоваться в случае криминальных происшествий. Остальные уличные видеокамеры должны программироваться так, чтобы осуществлять запись при обнаружении движения, о чем должен быть информирован оператор.

Кроме того, постоянную запись желательно вести с видеокамер, установленных в помещениях со свободным доступом и в помещениях с денежной наличностью.

По окончании рабочего дня все внутренние камеры переходят в режим «ожидания» и включаются при обнаружении движения или получении сигнала от

*ЮУрГУ* − 09.03.01.2019.786.ПЗ ВКР ∴33

оператора. Уличные же камеры в темное время суток, после окончания рабочего дня должны передавать изображение на монитор. Решение о записи принимается дежурным.

Также оператор может включить или выключить любую видеокамеру, пользуясь планом помещений из АРМ «Орион», на котором отображаются все средства ОПС, СКУД и системы видеонаблюдения.

2.2.1. Расчет характеристик IP-камер

Одна из самых важных характеристик объектива видеокамеры это фокусное расстояние. Необходимо выбирать фокусное расстояние объектива, соответствующему размеру зоны наблюдения. Чем больше фокусное расстояние, тем меньший угол обзора у объектива, тем меньше пространства попадает в кадр.

Фокусное расстояние рассчитывается по следующей формуле [11]:

$$
f = d\frac{a}{v'}\tag{1}
$$

 $r = f - \text{bow}$ кусное расстояние;

 $d$  – размер матрицы по горизонтали или вертикали;

– расстояние до объекта;

– ширина объекта.

Расчет угла обзора объектива производится по формуле [11]:

$$
a = 2 \arctg\left(\frac{d}{2f}\right), (2)
$$

где а- угол обзора объектива (гр);

**–** размер матрицы (мм);

– фокусное расстояние (мм).

*ЮУрГУ* − 09.03.01.2019.786.ПЗ ВКР  $\sqrt{\frac{34}{13}}$ 

Расчет дистанций производится на основе требований европейских норм для CCTV [12]:

– линейное разрешение для обнаружения объекта – 20 пикселей/м;

– линейное разрешение для распознавания – 100 пикселей/м;

– линейное разрешение для идентификации – 250 пикселей/м.

– при разрешении матрицы видеокамеры 720x480.

Угол ясного зрения человека по горизонтали составляет примерно 36°, что соответствует фокусному расстоянию ~ 6,9 мм (для видеокамеры с размером матрицы 1/3").

Физические величины матриц берутся из таблицы 2.1.

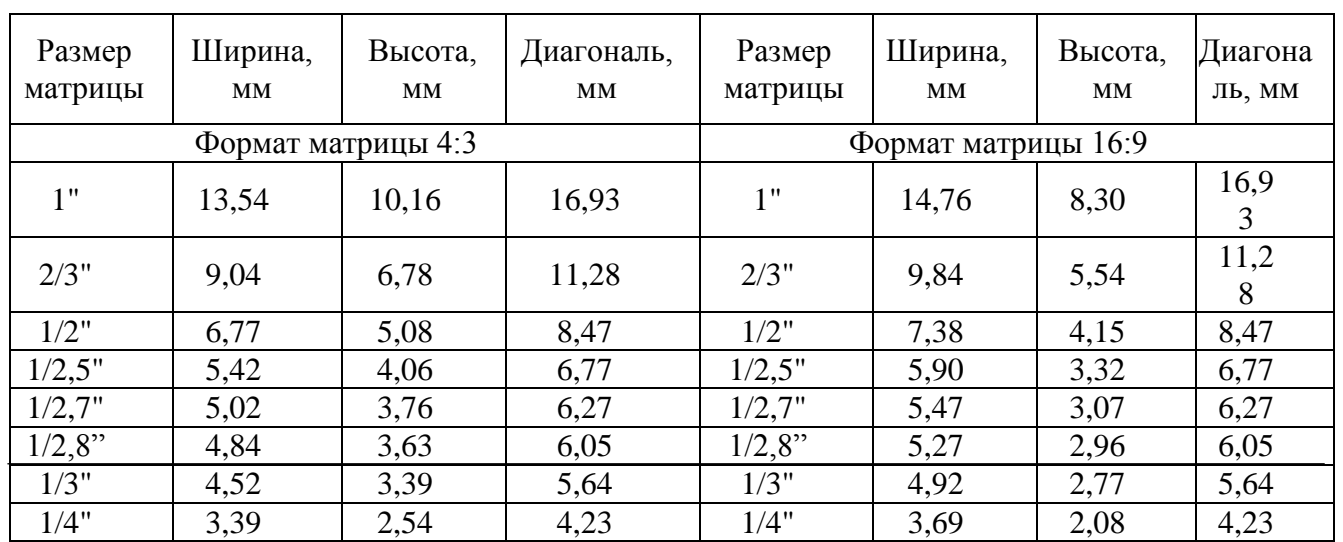

Таблица 2.1– Физические величины матриц

Для нашего объекта были выбраны видеокамеры оборудованные матрицами 1/3".

IP-камеры с матрицей 1/3" на сегодняшний день являются оптимальным вариантом выбора, из-за приемлемой цены и качества.

На основании вышеперечисленных формул и таблицы 2.1, необходимо рассчитать углы обзора, дистанцию обнаружения и идентификации человека для матрицы 1/3":

*ЮУрГУ <sup>35</sup> -09.03.01.2019.786.ПЗ ВКР*

Для фокусного расстояния – 4мм:

$$
\infty_{\text{Hup}} = 2 \arctg \frac{d}{2f} = 2 \arctg \frac{4.52 \, \text{mm}}{2 \times 4 \, \text{mm}} = 58.933^{\circ}
$$
\n
$$
\infty_{\text{BbIC}} = 2 \arctg \frac{d}{2f} = 2 \arctg \frac{3.39 \, \text{mm}}{2 \times 4 \, \text{mm}} = 45.930^{\circ}
$$
\n
$$
\text{Дистанция распознавания} = 5,6630;
$$
\n
$$
\text{Дигандния идентификации} = 2,2652.
$$
\n
$$
\text{Для фокусного расстояния} - 6 \text{MM:}
$$
\n
$$
\infty_{\text{top}} = 2 \arctg \frac{d}{2f} = 2 \arctg \frac{4.52 \, \text{mm}}{2 \times 6 \, \text{mm}} = 41.279^{\circ}
$$
\n
$$
\infty_{\text{Bep}} = 2 \arctg \frac{d}{2f} = 2 \arctg \frac{3.39 \, \text{mm}}{2 \times 6 \, \text{mm}} = 31.550^{\circ}
$$
\n
$$
\text{Дистанция распознавания} = 5,6630;
$$
\n
$$
\text{Дистанция идентификации} = 2,2652.
$$
\n
$$
\text{Для фокуского расстояния} - 8 \text{MM:}
$$
\n
$$
\infty_{\text{top}} = 2 \arctg \frac{d}{2f} = 2 \arctg \frac{4.52 \, \text{mm}}{2 \times 8 \, \text{mm}} = 31.550^{\circ}
$$
\n
$$
\text{Дистанция распознавания} = 11,326;
$$
\n
$$
\text{Дистанция распознавния} = 11,326;
$$
\n
$$
\text{Дистанция идентификации} = 4,5304.
$$
\n
$$
\text{Для фокуского расстовня} - 10 \, \text{MM:}
$$
\n
$$
\infty_{\text{top}} = 2 \arctg \frac{d}{2f} = 2 \arctg \frac{4.52 \, \text{mm}}{2 \times 10 \, \text{mm
$$

*ЮУрГУ* -09.03.01.2019.786.ПЗ ВКР  $\frac{1}{36}$ 

∞гор = 2arctg  $\overline{d}$  $2f$  $= 2arctg$ 4.52  $2 \times 12$ mm  $= 21.332$ ° ∞гор = 2arctg  $\boldsymbol{d}$  $2f$  $= 2arctg$ 3.39  $2 \times 12mm$  $= 16.080^{\circ}$ Дистанция распознавания = 16,989; Дистанция идентификации = 6,7956.

2.2.2 Расчет «мертвой» зоны для видеокамер

Весьма важным вопросом при проектировании системы видеонаблюдения является учет «мертвой» зоны под видеокамерой. (Рисунок 2.1)

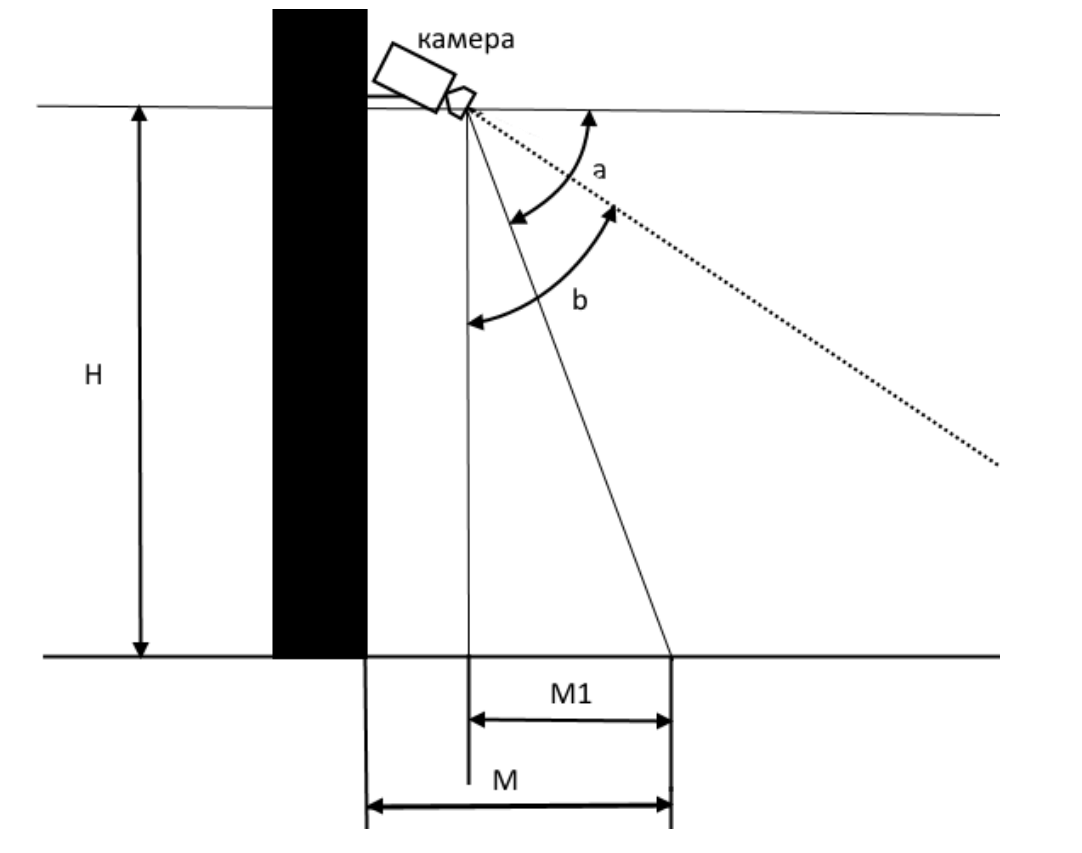

Рисунок 2.1 – Расчет «мертвой» зоны

*ЮУрГУ <sup>37</sup> -09.03.01.2019.786.ПЗ ВКР*

Чтобы определить длину «мертвой» зоны m, следует рассмотреть треугольник ADG изображенный на рисунке 2.1, в котором необходимо опустить перпендикуляр PQ на основание AG.

Перпендикуляр PQ длиной n, может служить в качестве примера высоты человека. Если человек высотой n правее точки Q, он попадет на экран видеомонитора.

Из подобных треугольников ADG и QPG следует [14]:

$$
\frac{AD}{PQ} = \frac{AG}{QG} \tag{3}
$$

откуда [14]:

$$
\frac{AQ = AG - QG = AG - PQ \times AG}{AD = AG \times (AD - PQ)/AD}
$$
(4)

Окончательно для длины «мертвой» зоны получаем [14]:

$$
m = \frac{L \times (N-n)}{N} (5)
$$

Из выражения (5) следует, что если высота человека n стремится к 0 (злоумышленник ползет), то длина «мертвой» зоны максимальна и составляет m = L (расстояние до объекта наблюдения). Наоборот, если высота установки видеокамеры N равна высоте человека n, то человек сразу же попадает в поле зрения видеокамеры (m = 0). Характерно, что угол обзора по вертикали в явном виде не входит в выражение (5).

Чтобы оценить промежуточные значения длины мертвой зоны, следует задаться высотой человека. В качестве примера для конкретности примем, что n =

*ЮУрГУ <sup>38</sup> -09.03.01.2019.786.ПЗ ВКР*

1,8 м. В этом случае, если видеокамера установлена на высоте 4 м, то длина «мертвой» зоны равна [13]:

$$
m = \frac{L \times (4 - 1.8)}{4} = 0.55 \times L(6)
$$

Иначе говоря, при расстоянии до объекта  $L = 9$ м длина «мертвой» зоны составляет n =5м, при L = 20м длина «мертвой» зоны n = 11м. Как видим, полученные значения достаточно значительны, чтобы их игнорировать. Более того, их следует учитывать при выборе параметров других видеокамер.

Исходя из проведенных расчетов, анализа территории и технического задания, необходимо установить на территории объекта IP-видеокамеры со следующими характеристиками [13]:

– фокусное расстояние: 4-12мм;

- горизонтальный угол обзора: 21-58 $^0\!;$
- вертикальный угол обзора: 16-45 $^0;$
- формат матрицы: 1/3";

– длина мертвой зоны: 1,57 м;

– наличие PoE: да;

– исполнение: уличное.

2.2.3 Выбор IP-камер и видеорегистратора

Целевыми задачами видеоконтроля объекта защиты является [-13]:

- обнаружение:
- общее наблюдение за обстановкой;
- верификация тревоги от системы охранной сигнализации;
- обнаружение всех перемещающихся в определенном направлении;
- 1) различение:

*ЮУрГУ* − 09.03.01.2019.786.ПЗ ВКР ∴<sub>39</sub>
– контроль наличия посторонних;

– наблюдение за работой сотрудников;

– контроль за подходом посторонних лиц к запретной зоне или чужому имуществу;

2) идентификация:

– получение четкого изображения лица любого человека, который подходит к зоне (или находится в ней), позволяющего впоследствии узнать ранее незнакомого человека;

–идентификация записанного изображения с хранящимся в базе данных;

– определение номера автомобиля.

В системах видеонаблюдения объекта защиты используются следующие виды наблюдения [13]:

1) открытое демонстративное**:** видеокамеры привлекают внимание, хорошо видны места их расположения, ориентация, направление и скорость сканирования. Используют, как правило, для отпугивания потенциальных преступников. С этой целью часто устанавливают дополнительные видеомониторы непосредственно в охраняемой зоне;

2) открытое малозаметное: видеокамеры устанавливают в декоративных кожухах, которые не нарушают интерьер и отвечают требованиям эстетики. Используют, как правило, для того чтобы не отвлекать внимание сотрудников и посетителей, а также не привлекать внимание нарушителя;

3) скрытое: видеокамеры не видны, для чего обычно применяют миниатюрные телевизионные камеры и объективы «pin-hole». Используют, как правило, для получения конфиденциальной информации или защиты от несанкционированных воздействий. Системы видеонаблюдения должны обеспечивать устойчивость к несанкционированным воздействиям [10]:

1) силовые воздействия;

2) электромагнитные воздействия;

*ЮУрГУ* -09.03.01.2019.786.ПЗ ВКР  $\sqrt{\frac{40}{40}}$ 

3) управляющие воздействия с применением специальных устройств;

4) воздействия на программное обеспечение;

5) воздействия на архивы.

Устройства управления и коммутации должны обеспечивать приоритетное автоматическое отображение на экране мониторов зон, откуда поступило извещение о тревоге. Электроснабжение технических средств системы охранного телевидения от сети переменного тока должно осуществляется от отдельной группы электрощита.

Конструктивно системы охранного телевидения должны строиться по модульному принципу и обеспечивать [10]:

– взаимозаменяемость сменных однотипных технических средств;

– удобство технического обслуживания и эксплуатации, а также ремонтопригодность;

– исключение несанкционированного доступа к элементам управления;

– санкционированный доступ ко всем элементам, узлам и блокам, требующим регулирования, обслуживания или замены в процессе эксплуатации.

К рабочему месту оператора системы видеонаблюдения предъявляются следующие требования:

1) достаточность рабочего пространства для выполнения оператором своих функций;

2) значения факторов рабочей среды (освещенность, шум, вибрации);

3) количество видеомониторов на одного оператора.

Так как объект защиты входит в подгруппу БII, то по требованиям РД 78.36.003-2002 характеристики аппаратуры системы видеонаблюдения должны удовлетворять следующим параметрам (Таблица 2.2).

Таблица 2.2 *–* Требования к характеристикам аппаратуры системы видеонаблюдения объекта защиты

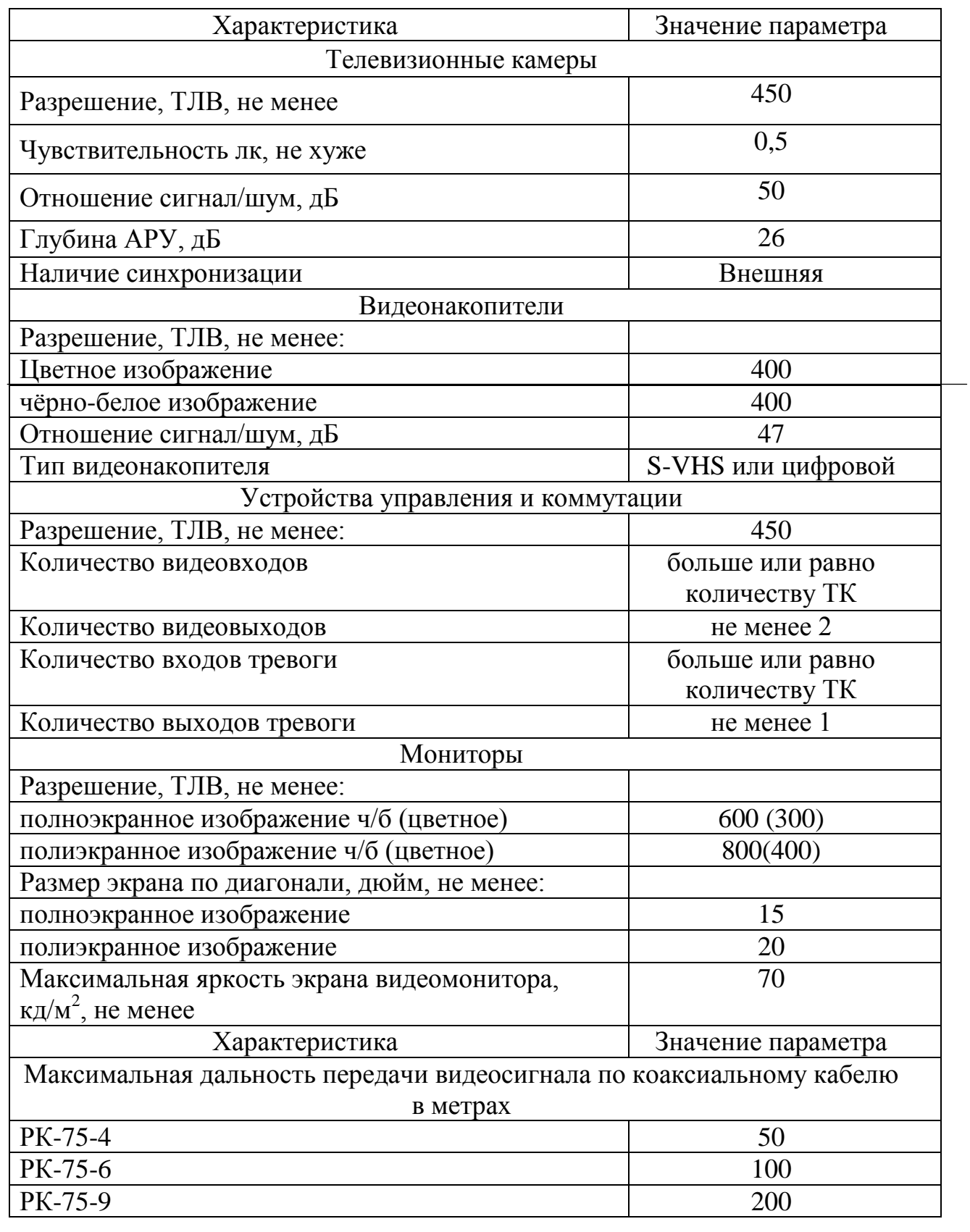

*ЮУрГУ <sup>42</sup> -09.03.01.2019.786.ПЗ ВКР*

В ходе анализа системы видеонаблюдения на территории ОООкомпания «Промэлектроснабжение» было принято решение установить на всей территории объекта 64 IP-видеокамеры стационарного типа RVi-IPC43-PRO и 7 роботизированных видеокамер поворотного типа RVi-IPC52Z30-PRO .

Стационарные видеокамеры RVi-IPC43-PRO оборудованы варифокальными объективами 2,7 – 12 мм.

Характеристика [3]:

– тип матрицы: 1/3" КМОП-матрица;

- горизонтальный угол обзора: 48 $^0$ -80 $^0 ;$
- вертикальный угол обзора: 36<sup>0</sup>-65<sup>0</sup>;
- максимальное разрешение трансляции: 1280x720;
- разрешение, скорость трансляции:  $1280x720$ ,  $25$  к/с;  $720x480$ ,  $25$  к/с;
- фокусное расстояние объектива: 2.7-12 мм;
- дальность ИК-подсветки: до 30 метров;
- питание: PoE.

Поворотные роботизированные видеокамеры RVi-IPC52Z30-PRO купольного типа, имеют встроенный варифокальный объектив 3,4-12,9 мм и 30-ти кратный оптический зум.

Характеристика [17]:

- тип матрицы: 1/3" КМОП-матрица;
- максимальное разрешение трансляции: 1280x720;
- разрешение, скорость трансляции: 1280x720, 25 к/с; 720x480, 30 к/с;
- фокусное расстояние объектива: 4.3-129 мм(30х Zoom);
- режим День/Ночь: механический ИК-фильтр;
- карта памяти: Micro SD, до 64 ГБ;
- питание: AC 24 В.

Помимо требуемого функционала, выбранные IP-видеокамеры обладают ИКподсветкой, встроенным детектором движения, светочувствительной матрицей, возможность регулировки фокусного расстояния.

Данные видеокамеры полностью соответствуют техническому заданию и произведенным расчетам. Все стационарные видеокамеры находятся в гермокожухах и оборудованы системой автоподогрева.

Модели камер выбраны в связи с тем, что они являются самым недорогостоящим среди подходящих по техническим характеристикам, согласно техническому заданию, экземпляров.

План размещения IP-видеокамер и структурная схема системы видеонаблюдения на территории ООО компания «Промэлектроснабжение» обозначеныв приложении К.

На балансе компании имеются 3 незадействованных IP-видеорегистратора. Сетевые устройства RVi-IPN32/8-PRO в количестве 2 штук способны обрабатывать по 32 Full-HD (разрешение записи наших камер ниже, выбранные IPкамеры присутствуют в списке совместимости в документации к регистратору) потока видео с IP-камер каждое, и, таким образом, мы задействуем их для регистрации событий с 64 стационарных неповоротных камер. Оставшееся устройство RVi-IPN8/1-4P также является сетевым, но оно способно регистрировать события уже лишь с 16 IP-камер (в нашем случае их 7) и разрешением HD-Ready (что соответствует максимальному разрешению выбранных нами камер, которые также присутствуют в списке совместимости в документации к регистратору).

### <span id="page-41-0"></span>2.2.4 Расчет глубины архива видеозаписей

Порядок подсчета [11]:

– для начала подсчитываем, сколько требуется места для записи с одной камеры в течение часа. Для этого умножаем размер одного кадра на количество кадров в час;

– затем определяем размер записи с одной камеры в течение суток, просто умножив полученное в первом действии на количество часов записи;

– подсчитываем конечный размер архива для одной камеры. Запись должна храниться 25 суток;

– определяем конечный размер архива в зависимости от количества камер.

Расчет размера архива [11]:

Согласно сжатию Размер 1 кадра разрешением 1280×720 – 44 Кбайт (после сжатия по стандарту H.264).

Темп записи на каждую камеру – 25 кадров/с.

Количество часов записи в день  $\sim 17$  часов (используется режим записи «по движению», поэтому в ночное время запись не производится).

Количество IP-камер – 71 (в соответствии с планом).

Количество суток записи – 25 суток.

Количество кадров в минуту: 25×60=1500 кадров.

Количество кадров в час: 1500×60=90000 кадров.

Требуемое место для записи одной IP-камеры в течение одного часа: 90000×44=3960000 Кбайт.

Требуемое место для записи одной IP-камеры в течение одного дня: 3960000×17=67320000 Кбайт.

Требуемое место для записи семидесяти одной IP-видеокамеры в течение одного дня: 67320000×71=4779720000 Кбайт.

Требуемое место для записи семидесяти одной IP-видеокамеры в течение 25 дней: 4779720000×25=119493000000 Кбайт.

Преобразовываем полученное значение из килобайт в терабайты: 119493000000/1024=116692382,8 Мб.

116692382,8/1024=113957,4 Гб.

113957,4/1024=111,3 Тб.

В результате расчетов получилось 111.3 терабайт – этоориентировочный объем жестких дисков, для хранения видеофайлов 71-ой IP-видеокамеры в течение 25 дней.

В качестве хранилища соответствующего объема в рамках имеющегося бюджета решено использовать сервер форм-фактора ATX FullTower с SAS RAIDконтроллером Adaptec RAID 71605 и 16 SAS-дисков по 16Tb соответственно. Общее количество памяти, образованное такой схемой подключения составляет 16х16 = 256 Tb, что позволяет объединить диски вбыстрый и отказоустойчивый RAID10, что и будет проделано после сборки сервера.

<span id="page-42-0"></span>2.2.5 Расчет времени работы системы безопасности от ИБП

Источник бесперебойного питания (далее – ИБП)

Величины, связанные с потреблением электроэнергии от источника бесперебойного питания приведены в таблице 2.3.

Характеристики имеющегося ИБП APC Smart-UPS SMT3022I [14]:

– количество аккумуляторов – 10шт.;

– емкость одного аккумулятора – 9А/ч;

– напряжение аккумулятора – 12В;

– КПД ИПБ – 0.7.

*ЮУрГУ* -09.03.01.2019.786.ПЗ ВКР  $\sqrt{\frac{46}{146}}$ 

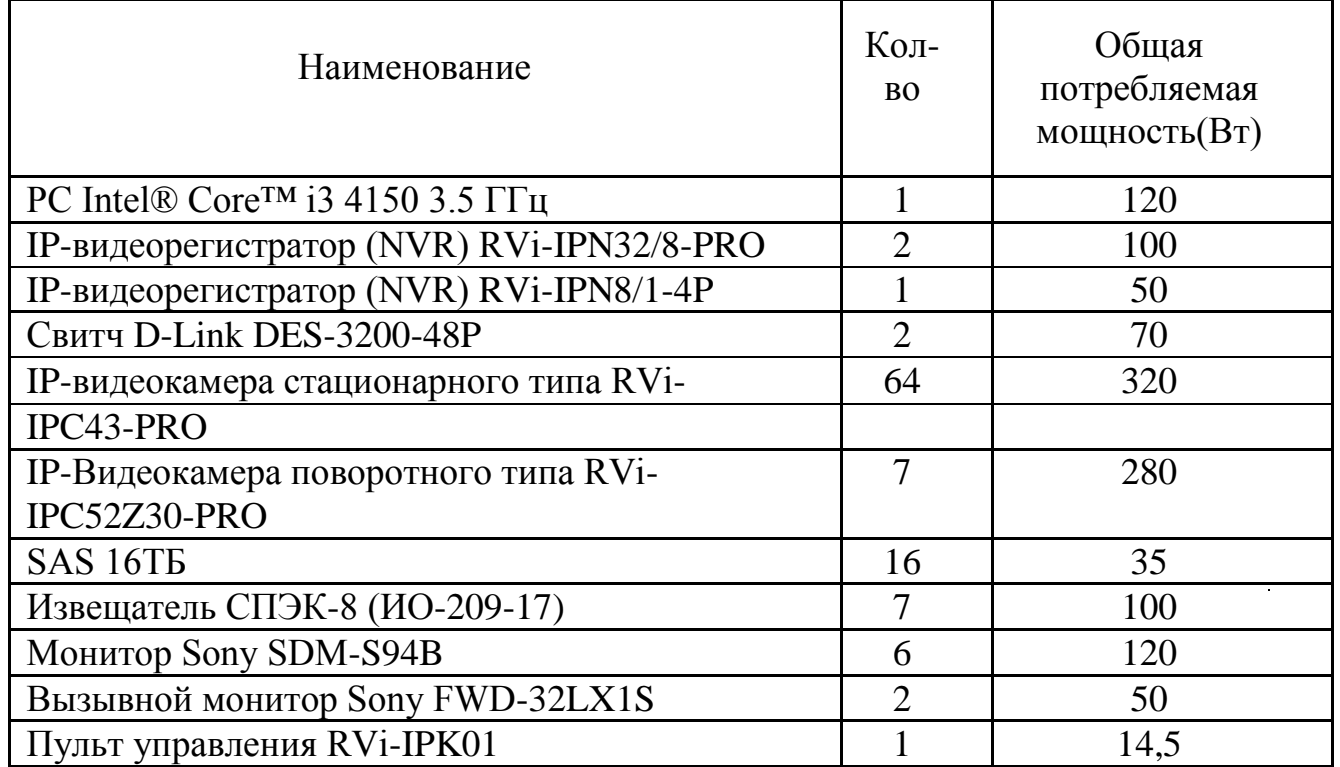

Таблица 2.3 – Потребление электроэнергии

Время автономной работы устройств рассчитывается по формуле [11]:

 $T = \frac{c \times V \times \eta}{R}$  $\boldsymbol{P}$  $(7)$ 

где  $T$  – время работы от ИБП;

– общая емкость всех аккумуляторов;

– напряжение одного аккумулятора;

– коэффициент КПД ИПБ;

 $P$  – общее потребление.

Расчет:

$$
P = 120 + 100 + 50 + 60 + 10 + 320 + 280 + 35 + 120 + 50 + 14.5 + 100 = 1260
$$
BT

$$
T = \frac{c \times V \times \eta}{P = 90 \times 12 \times 0.7} / 1260 = 756 / 1260 = 0.6 = 36
$$

*ЮУрГУ <sup>47</sup> -09.03.01.2019.786.ПЗ ВКР*

Система видеонаблюдения и охранно-тревожной сигнализации, сможет функционировать от аккумуляторных батарей в автономном режиме в течение 36минут.

| Позиция        | Наименование                                               | Кол-во         |
|----------------|------------------------------------------------------------|----------------|
|                | IP-Видеокамера стационарного типа RVi-IPC43-PRO            | 64             |
| $\overline{2}$ | IP-Видеокамера поворотного типа RVi-IPC52Z30-PRO           | $\overline{7}$ |
| 3              | БРП 24-5/14                                                | 3              |
| 4              | Вызывной монитор Sony FWD-32LX1S                           | $\mathfrak{D}$ |
| 5              | Пульт управления RVi-IPK01                                 |                |
| 6              | Свитч D-Link DES-3200-16P                                  | 5              |
| 7              | Монитор Sony SDM-S94B                                      | 5              |
| 8              | IP-видеорегистратор (NVR) RVi-IPN32/8-PRO                  | $\overline{2}$ |
| 8              | IP-видеорегистратор (NVR) RVi-IPN8/1-4P                    |                |
| 9              | Свитч D-Link DES-1210-08P                                  | $\overline{2}$ |
| 10             | <b>SAS HDD 16TE</b>                                        | 16             |
| 11             | ИБП APC Smart-UPS SMT3022I                                 |                |
| A 12           | Главное здание<br>Свитч D-Link DES-1210-08P                |                |
| 13             | PC Intel® Core <sup>TM</sup> i3 4150 3.5 $\Gamma\Gamma$ II |                |

Таблица 2.4 – Спецификация системы видеонаблюдения предприятия

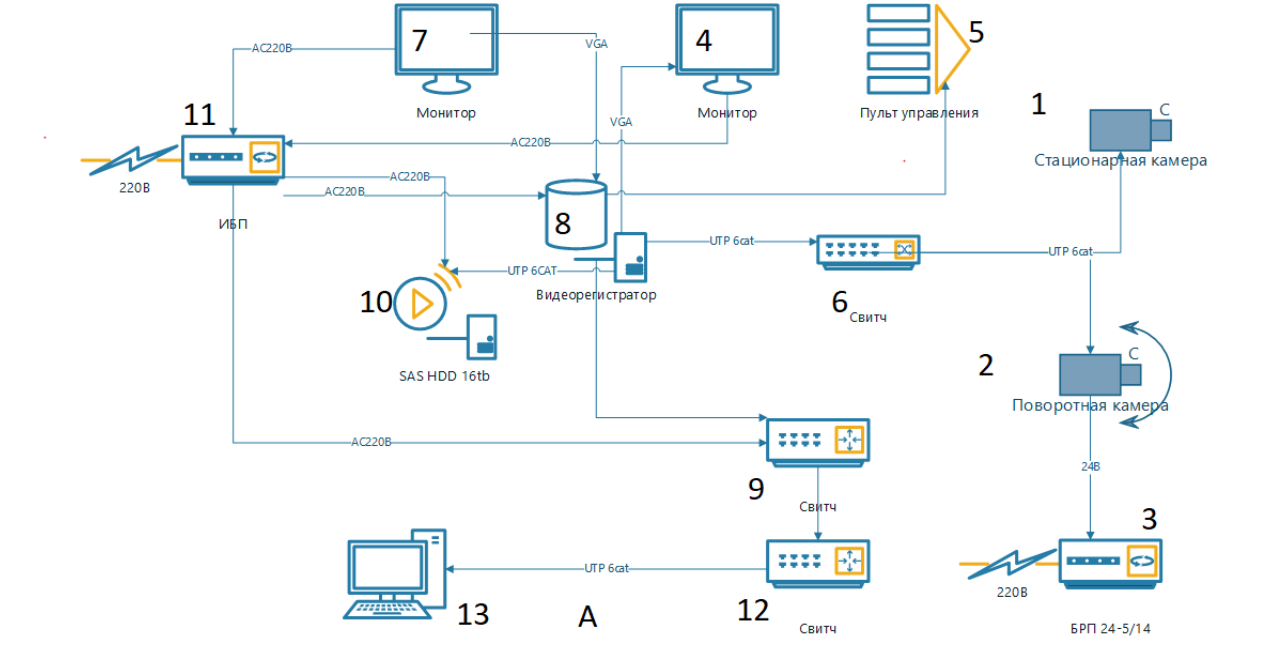

Рисунок 2.2– Структурная схема системы видеонаблюдения на территории ООО компания«Промэлектроснабжение»

*ЮУрГУ <sup>48</sup> -09.03.01.2019.786.ПЗ ВКР*

# <span id="page-45-0"></span>2.3 Выбор ПО

#### 2.3.1 ПО для охранной и тревожной сигнализации

Для мониторинга, управления и настройки охранной и тревожной сигнализации на периметре объекта, используется ПО АРМ «Орион – Про». Данное ПО является наиболее эффективным на данном объекте, так как все установленные датчики, извещатели работают в одной комплексной системе.

АРМ «Орион– Про» – это ПО, состоящее из нескольких программных модулей, каждый из которого необходим для определения задач в рамках одной системы.

В состав ПО АРМ «Орион ПРО» входит ПО «Uprog» позволяет осуществлять настройку конфигурационных параметров приемно-контрольных приборов (тип шлейфа, тактику работы реле, различные дополнительные параметры шлейфов задержки взятия на охрану, автоперевзятия и прочее). ПО «Монитор Орион ПРО» осуществляет отображение на графических планах помещений состояний охраняемого объекта, регистрация и обработка тревог. ПО «Сервер Орион ПРО» необходимо для накопления событий в базе данных. ПО «Администратор базы данных Орион ПРО» необходимо для формирования базы данных объекта, создание прав доступа для управления ОС, настройка автоматических действий системы на различные события, прорисовка конкретных зон устройств и так далее. Основной программой является «Оперативная задача Орион ПРО», в ней осуществляется опрос и управление подключенных приборов, отображение на графических планах помещений состояния охраняемого объекта, регистрация и обработка тревог оператором. Установленный контроллер Сигнал-20М, полностью поддерживается данным ПО.

В комплекс ПО системы INTREPID MicroPointCable входят [13]:

– ПО «SiteManager» –это программный продукт, который взаимодействует с модулями INTREPID для настройки и управления всех систем защиты периметра.

– ПО «DrawingTool» – необходимо для прорисовки чертежа зон и для расположения на нем всех модулей INTREPID, а также вспомогательных датчиков.

– ПО «Installation/ServiceTool» – данное ПО используется во время настройки всех систем INTREPID на периметре, а также для последующего обслуживания системы в режиме удаленного помощника.

Все ПО установлено на одном компьютере, что существенно упрощает контроль на объекте.

2.3.2 ПО для системы видеонаблюдения

Важнейшим ПО всех внешних видеокамер размещенных на периметре объекта, является ПО «RVi».

В комплекс ПО для систем видеонаблюдения входит ПО «RVi», «RVi-IVMS Client», «RVi-SmartPlayer», «RVi PSS».

ПО «RVi» это основная оболочка программы, в которой осуществляется настройка видеорегистраторов, просмотр архива записей, просмотр видео-потока в режиме онлайн.

ПО «RVi-PSS» предназначено для удаленного подключения к видеорегистраторам RVi. Просмотр живого видеоизображения с 32 камер одновременно. Здесь также можно выполнять все основные настройки системы, просмотр архивных записей и т.д. Данное программное обеспечение будет установлено на удаленном компьютере в мониторной комнате главного здания предприятия (офис), для мониторинга всего внешнего периметра объекта.

# 2.3.3 Настройка сети

Важным нюансом при настройке системы видеонаблюдения является корректное подключение устройств к локальной сети компании. Такими устройствами в нашем случае являются IP-камеры, видеорегистраторы, сетевое хранилище и так далее. Все сетевые устройства, связанные с системой защиты и видеонаблюдения принято подключать к изолированной от других устройств сети. Это позволит снизить широковещательный трафик и послужит дополнительной защитой системы и ее данных от несанкционированного доступа. Все сетевые устройства подключены к двум 48-портовым коммутаторам D-Link. Эти коммутаторы соединены друг с другом и подключены к центральному маршрутизатору, который связывает сеть компании с сетью Интернет. Кроме того, маршрутизатор отвечает за обмен данными между локальными сетями компании и осуществляет раздачу настроек сети ее устройствам.

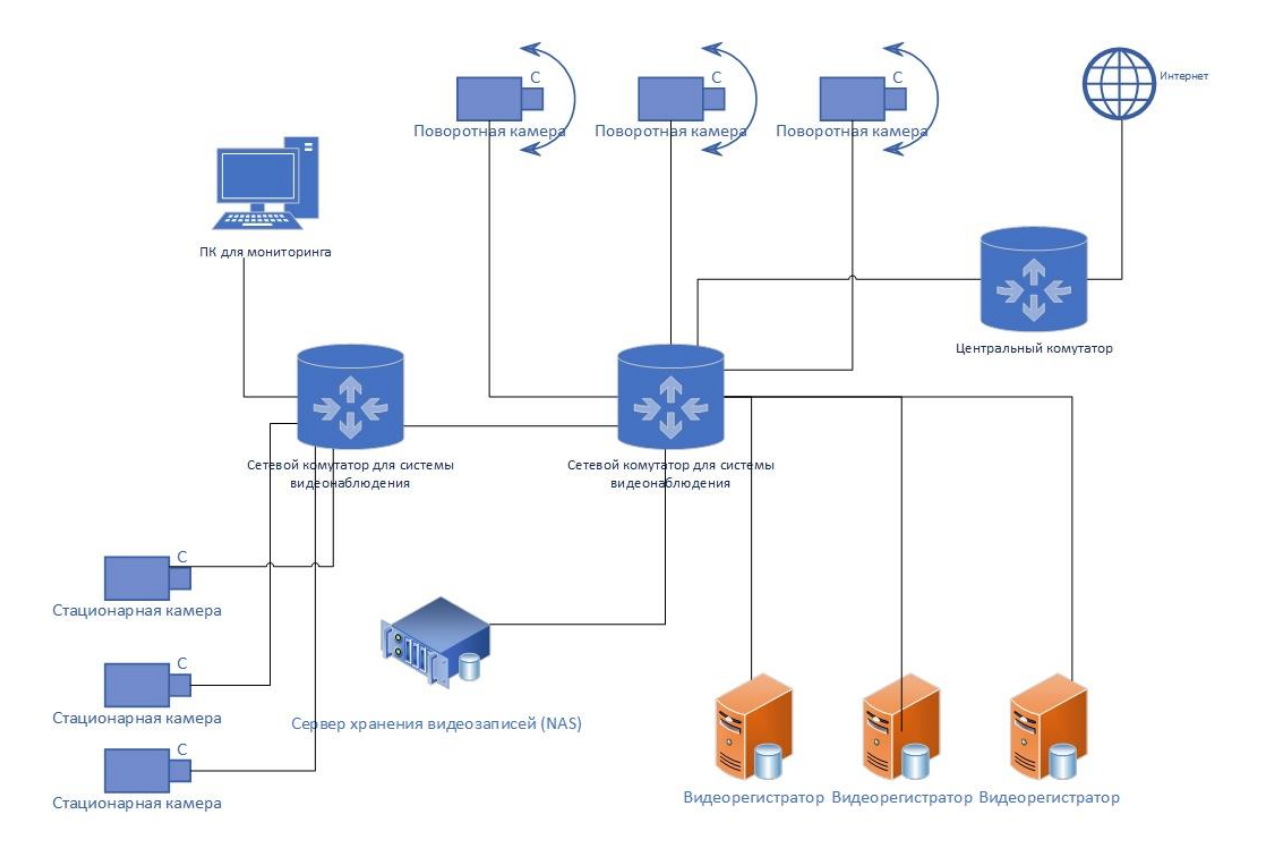

Рисунок 2.3– Функциональная схема сети

*ЮУрГУ* − 09.03.01.2019.786.ПЗ ВКР  $\sqrt{\frac{51}{51}}$ 

Управление устройством осуществляет отдельный штатный сотрудник – сетевой инженер. Фактически, система охраны и видеонаблюдения требует создания новой сети, количество устройств которой больше 64, но не превышает 128. Нам следует связаться с IT-руководителем и согласовать выделение под наши нужды диапазон IP-адресов с маской 25 бит. Также согласовываем с ним настройку DHCP сервера для автоматической настройки камер и прочего сетевого оборудования, а также, после первого подключения просим зарезервировать выданные этим устройствам IP-адреса на DHCP сервере.

Выводы по разделу два:

В данном разделе была разработана система защиты периметра и цифровая система видеонаблюдения для охраны территории компании ООО компания «Промэлектроснабжение».

В разделе [выполнена разработка системы охраны периметра, а](#page-16-0)  [именно:](#page-16-0)[разработка системы заградительного барьера;](#page-16-1) [разработка охранной и](#page-19-0)  [тревожной сигнализации;](#page-19-0) [разработка системы освещения,](#page-23-0) [разработка службы](#page-24-0)  [безопасности на объекте и дополнительных постов охраны.](#page-24-0) А такж[еразработка](#page-25-0)  [системы видеонаблюдения,](#page-25-0) в которую были включены следующие вопросы, ка[красчет характеристик IP-камер,](#page-30-0) [расчет мертвой зоны для видеокамер,](#page-33-0) выполнен [выбор IP-камер и видеорегистратора,](#page-35-0) выполнен [расчет глубины архива](#page-41-0)  [видеозаписей](#page-41-0) и [расчет времени работы системы безопасности от ИБП.](#page-42-0) Был выполнен [выбор ПОдля системы видеонаблюденияи](#page-45-0) тревожной сигнализации, а также выполнено описание и настройка сети.

# 3ОРГАНИЗАЦИОННО-ЭКОНОМИЧЕСКИЙ РАЗДЕЛ

3.1 Оценка эффективности от внедрения системы безопасности на предприятии

Реализация любого проекта, связанного с защитой информации или территории предприятия, требует определённых финансовых ресурсов. Для того, чтобы определить общую потребность в финансовых ресурсах (материальных, денежных, трудовых и прочее), необходимо составить смету затрат на комплексную систему защиты объекта. В результате проведенных расчётов у собственника должна появиться возможность оценить в денежной форме затраты, связанные с обеспечением системы видеонаблюдения предприятии ООО компания «Промэлектроснабжение».

Расчёт затрат целесообразно разделить на два этапа [17]:

– затраты на разработку комплексной системы защиты, а именно системы видеонаблюдения объекта;

– затраты на эксплуатацию данной системы.

В соответствии с вышеперечисленными этапами должны формироваться и расходы, то есть отдельно должны быть выделены затраты, связанные с разработкой проекта системы видеонаблюдения объекта и эксплуатацией системы.

Для формирования структуры затрат необходимо использовать следующую группировку статей расходов [17]:

– прямые материальные затраты;

– расходы на оплату труда;

– амортизационные отчисления;

– прочие расходы;

– накладные расходы.

Таким образом, затраты на реализацию (внедрение) системы видеонаблюдения объекта – С, составят [18]:

$$
C=3_1+3_2,
$$
 (8)

где *З<sup>1</sup>* – затраты на этапе проектирования системы видеонаблюдения объекта:

$$
3_1 = 3_{M1} - 3A_{M1} + 3_{OTI} + 3_{IIPI} + 3_{HI}(9)
$$

*З<sup>2</sup>* – суммарные ежегодные затраты на этапе эксплуатации системы:

$$
3_2 = 3_{M2} - 3_{AM2} + 3_{OT2} + 3_{HP2} + 3_{H2} + 3_{K2}, \quad (10)
$$

где*З<sup>М</sup> –* материальные расходы;

*ЗАМ* – амортизация;

*ЗОТ*– расходы на оплату труда;

*ЗПР –* прочие расходы;

*ЗН –* накладные расходы;

*Зк –* косвенные расходы.

Затраты на потребляемую энергию техническими средствами равны [18]:

$$
3_{\partial J} = W_{\mathcal{Y}} \times T_{\mathcal{A}} \times S_{\partial J},\tag{11}
$$

где *ЗЭЛ* – затраты на потребляемую электроэнергию в сутки;

*W<sup>у</sup>* – установленная мощность, кВт;

*Т<sup>д</sup>* – время работы оборудования, час;

*SЭЛ* – тариф на электроэнергию, руб.

Подставив соответствующие значения в формулу (4) получим:

*ЮУрГУ* − 09.03.01.2019.786.ПЗ ВКР  $\sqrt{\frac{54}{15}}$ 

$$
3_{2J} = 0.064 \times 24 \times 1,72 = 2,6 \text{ (py6.)}
$$
 (12)

Издержки на канцелярские товары и расходные материалы *Зр* учитываются по фактическим затратам.

Таким образом:  $3_M = 3_{3M} + 3_p$ .

*P<sub>03.1</sub>* **C**<sub>3.31</sub> **C**<sub>3.0</sub>1.2022 **C**<sub>2</sub>.21.2022 **C**<sub>2</sub>.25 **C**<sub>2</sub>.25 **C**<sub>2</sub>.25 **C**<sub>3</sub>.21.32.2019. (12)<br> **Издержки на канцелярские товары и расходимые материалы 29 учитываются испонения (аботнокам на сополку труда вскомы** Расходы на оплату труда включают любые начисления работникам в денежной форме, стимулирующие начисления, надбавки, премии. При расчёте расходов на оплату труда в заработной плате работников выделяют основную и дополнительную части. Для определения основной заработной платы используются фиксированные оклады. При этом для определения затрат на оплату труда специалистов, занятых разработкой проекта, необходимо использовать данные о должностных окладах исполнителей. Дневная ставка исполнителя определяется по формуле [17]:

$$
3_{\text{AH}} = \frac{3_{\text{MEC}}}{\Phi_{\text{MEC}}},\tag{13}
$$

где *ЗМЕС* – месячный оклад исполнителя (руб);

*ФМЕС* – месячный фонд времени (дней).

Размер дополнительной заработной платы определяется на каждом предприятии коллективным договором и состоит, как правило, из повышающих коэффициентов, районных коэффициентов, доплат за профессиональное мастерство, ежемесячного премиального вознаграждения и вознаграждения по итогам работы за год, принятым в проектной организации в соответствии с Положением о премировании. Результаты расчётов затрат на оплату работы исполнителей сведены в таблицу 3.1.

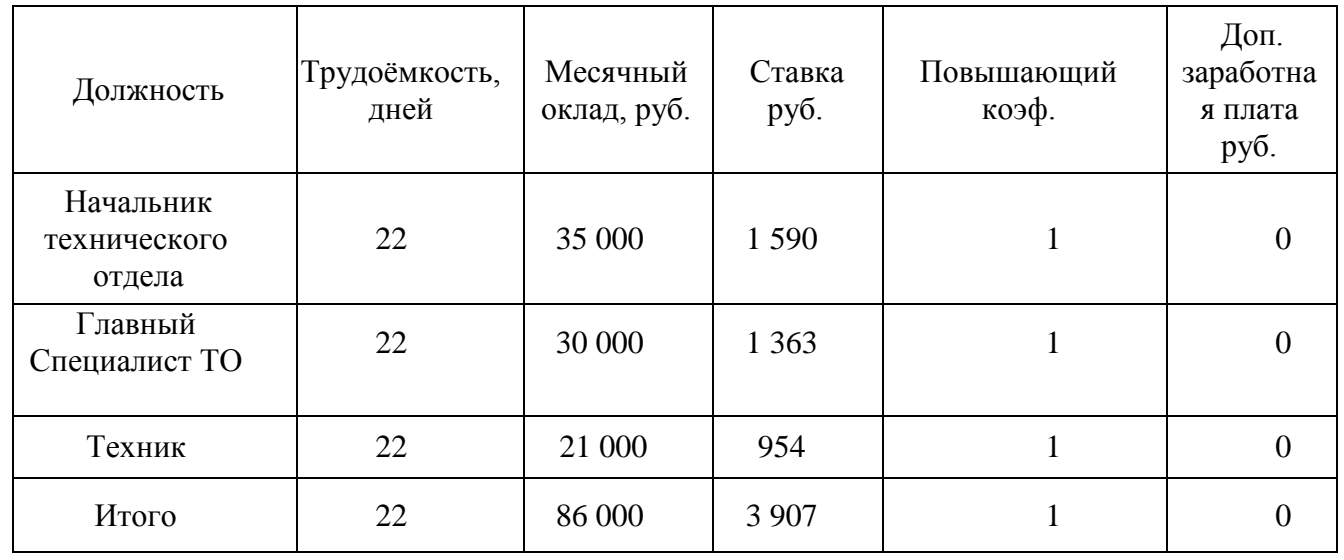

Таблица 3.1 – Результаты расчётов затрат на оплату работы исполнителей

В соответствии с Налоговым Кодексом РФ любое предприятие обязано производить отчисления от заработной платы по единому социальному налогу, размер которого составляет 30,2% (если сумма всех выплат за год, на отдельного работника, нарастающим итогом не превышает 100 000 рублей) от суммы основной и дополнительной заработной платы.

Налоговые отчисления в виде ЕСН включают:

– социальное страхование – 2,9%;

– пенсионный фонд – 22%;

– медицинское страхование – 5,1%;

Они рассчитываются по формуле [19]:

$$
3_{\text{ort}} = 0.302 \times (3\Pi_{\text{och}} + 3\Pi_{\text{qon}}), \tag{14}
$$

где *ЗПОСН* – основная заработная плата, руб.;

 *ЗПДОП* – дополнительная заработная плата, руб.

Тогда общий фонд заработной платы рассчитывается по формуле [19]:

$$
3_{0T} = 3_{0T} + (3\Pi_{0CH} + 3\Pi_{A0T})(15)
$$

В нашем случае согласно (14), отчисления от заработной платы составят:

*ЮУрГУ* -09.03.01.2019.786.ПЗ ВКР  $\frac{1}{56}$ 

 $3_{OTY} = 0.302 \times (86000) = 25972 \text{ p}$ 

Общий фонд заработной платы:  $3_{\text{OT}} = 111972 \text{ py}$ б.

К прочим расходам относятся не учтённые в предыдущих статьях фактические расходы, непосредственно связанные с разработкой проекта в течение всего периода его реализации, и включают, как правило, платежи по аренде помещений, транспортных средств, линий связи, по поиску информации, по оплате за объекты интеллектуальной собственности и так далее.

К прочим расходам относится абонентская плата за сотовую связь. В связи с тем, что предприятии ООО компания «Промэлектроснабжение» пользуется корпоративным тарифным планом, расходы будут равны 450 руб. в эту сумму включены оплата разговоров работников технического отдела.

Величина накладных расходов определяется исходя из принятой в проектной организации политики ценообразования и может составлять до 30% от прямых затрат. В прямые затраты входят расходы по статьям 1-4.

Величина накладных расходов вычисляется по формуле [17]:

 $3H = (3M - 3AM + 30T + 3\Pi P) \times KHP$ <sub>,</sub>(17)

где *КНР* – коэффициент накладных расходов.

Расчет накладных расходов:*З<sup>Н</sup> =* 25 862,4 *р*уб.

Сведём результаты расчётов затрат на этапе проектирования системы защиты информации в таблицу 3.2.

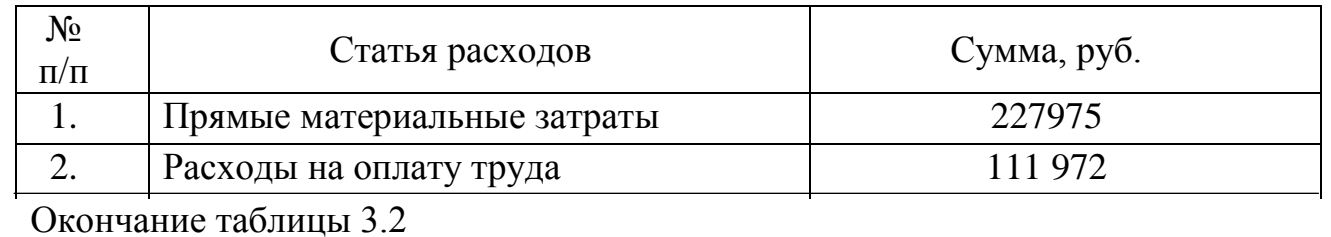

Таблица 3.2 – Затраты на этапе проектирования системы

*ЮУрГУ <sup>57</sup> -09.03.01.2019.786.ПЗ ВКР*

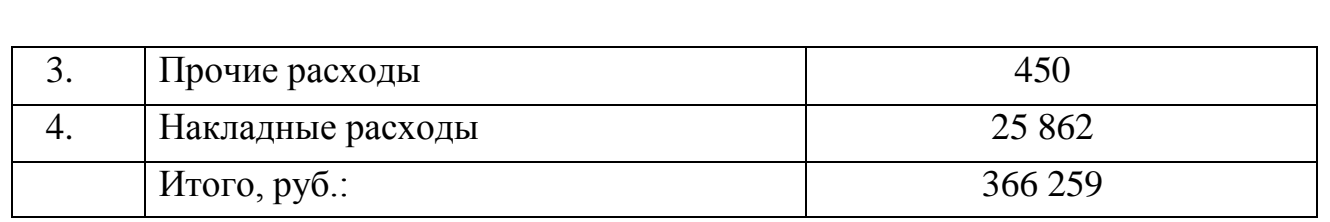

3.2 Расчет капитальных затрат при внедрении системы и эксплуатациюсистемы видеонаблюдения

Затраты на эксплуатацию системы видеонаблюдения складываются из ежегодных прямых и косвенных затрат и представляют собой совокупную стоимость владения системой. При этом под косвенными затратами понимаются возможные потери от сбоев и зависаний системы, а также дополнительных расходы по её поддержке, не предусмотренные бюджетом организации. Очевидно, что на этапе проектирования системы невозможно с высокой степенью точности учесть величину косвенных затрат. Однако ссылаясь на опыт эксплуатации подобных систем в России необходимо учесть их в размере ≈10% от суммарных ежегодных затрат на эксплуатацию системы.

Амортизируемое имущество, это имущество, которое используется предприятием и его стоимость погашается путем начисления амортизации. Амортизируемым имуществом признается имущество со сроком полезного использования более 12 месяцев и первоначальной стоимостью более 10000 рублей. Первоначальная стоимость основного средства определяется как сумма расходов на его приобретение. Остаточная стоимость основного средства определяется как разница между первоначальной стоимостью и суммой начисленной за период эксплуатации амортизации.

В рамках статьи «Расходы на содержание и эксплуатацию оборудования» необходимо учесть затраты на амортизацию технических средств видеонаблюдения и защиты.

С учётом принятых в организации тарифных ставок, должностных окладов руководителей и специалистов службы систем видеонаблюдения, действующего положения о премировании и других нормативных документов.

Основная и дополнительная заработная плата в первый год эксплуатации составит [18]:

$$
3\Pi\Gamma = (3\Pi_{OCH} + 3\Pi_{AOH}) \times 12, \tag{18}
$$

где *ЗПОСН* – основная заработная плата в месяц, руб.;

 *ЗПДОП* – дополнительная заработная плата в месяц, руб.

Отчисления в единый социальный налог [18]:

 $3_{\text{ort}} = 0.302 \times (3\Pi_{\text{oCH}} + 3\Pi_{\text{non}}) \times 12$  (19)

Фонд заработной платы в первый год эксплуатации рассчитывается по формуле:

 $30T = 3\Pi_F + 3_{\text{OTU}}(20)$ 

Итак, согласно (9), годовая заработная плата специалистов по эксплуатации системы составят [11]: $3\Pi_r = 1032000 \text{ py}$ б.

Отчисления от заработной платы в виде единого социального налога:

*ЗОТЧ* = 311 664 руб*.*

Затраты на оплату труда за первый год эксплуатации составят:

*ЗОТ* =1 343 664 руб.

Сложив затраты на оплату труда специалистам по системе видеонаблюдения за год, затраты на электроэнергию, прочие расходы, накладные расходы и стоимость оборудования для обеспечения комплексной защиты информации мы получим экономическую стоимость внедрения системы видеонаблюдения, которая будет равна 1 709 923 тыс. руб. Исходя из того, что чистая прибыль предприятии

*ЮУрГУ* −09.03.01.2019.786.ПЗ ВКР | 59

ООО компания «Промэлектроснабжение» за год составляет приблизительно 10 млн.руб. можно посчитать экономическую эффективность внедрения системы видеонаблюдения.

Оценка экономической эффективности проекта.

Чистый дисконтированный доход (далее – ЧДД) [13]:

$$
\mathcal{H}\mathcal{A} = \sum \frac{P_t - 3_t}{t = 1(1+r)^t} - \sum \frac{K_t}{t = 1(1+r)^t} \tag{21}
$$

где *Рt*– суммарные выгоды проекта в год *t*;

*Зt*– затраты на проект в год *t*;

 $K_t$  – капитальные вложения по проекту в год *t*;

*r* – реальная процентная ставка;

*Т* – горизонт расчёта (принимаем *T*=15 лет).

Считаем, что  $P_t - 3_t = B_t -$ годовая экономия.

Применение метода аннуитета для оценки эффективности инвестиционного проекта [13]:

Данный метод основан на определении коэффициента аннуитета [17]:

$$
f = \frac{B}{K_0} = \frac{r}{1 - (1 + R)^{-n}} (22)
$$

$$
f = \frac{10823}{17099} = 0,6329
$$

По найденному значению коэффициента *f*= 0,6329 и процентной ставке *r* = 12% по таблицам аннуитета находится реальный срок окупаемости данного проекта *n* = 12 лет.

Выводы по разделу три:

*ЮУрГУ* -09.03.01.2019.786.ПЗ ВКР  $\sqrt{\frac{60}{60}}$ 

В данном разделе выполнена оценка эффективности от внедрения системы безопасности на предприятии, согласно которым затраты составляют менее 30% от прибыли. Что указывает на то, что внедрение данной системы видеонаблюдения на предприятии ООО компания «Промэлектроснабжение» является актуальным.

# 4 БЕЗОПАСНОСТЬ ЖИЗНЕДЕЯТЕЛЬНОСТИ

В соответствии с действующими нормами и правилами, настоящим проектом предусматриваются необходимые мероприятия по обеспечению техники безопасности, охране труда и производственной санитарии при эксплуатации проектируемого оборудования.

Безопасность персонала, обслуживающего комплекс проектируемого оборудования обеспечивается следующим образом.

4.1 Санитарно-гигиеническое нормирование электромагнитных полей

Стандарты национальных систем считаются базой для осуществления основ электромагнитной защищенности. Обычно концепции стандартов включают в себя нормативы, которые ограничивают уровни электрических полей (далее – ЭП), полей магнитного характера (далее – МП) и электромагнитных полей (далее – ЭМП) различных частотных диапазонов путем введения предельно допустимых уровней воздействия (далее – ПДУ) для различных условий облучения и различных контингентов.

В России система стандартов по электромагнитной безопасности складывается из Государственных стандартов (далее – ГОСТ) и Санитарных правил и норм (далее –СанПиН). Это взаимосвязанные документы, являющиеся обязательными для исполнения на всей территории Российской Федерации.

В зависимости от места нахождения человека относительно источника ЭМП, он может подвергаться воздействию электрической или магнитной составляющей поля или их сочетанию, а в случае пребывания в волновой зоне – воздействию сформированной электромагнитной волной. По этому признаку определяется необходимый критерий контроля безопасности.

В частности, требований ГОСТов и СанПиН по проведению контроля

*ЮУрГУ <sup>62</sup> -09.03.01.2019.786.ПЗ ВКР*

записано, что контроль уровней электромагнитного поля (далее ЭП) осуществляется по значению напряженности ЭП – Е, В/м. Контроль уровней ЭП осуществляется по значению напряженности МП – Н, А/м или значению магнитной индукции – В, Тл. В зоне сформировавшейся волны контроль осуществляется по плотности потока энергии (далее ППЭ), Вт/м2.

4.2 Электрическая безопасность

Электрический ток поражает человека при образовании электрической цепи через его тело. Существует ряд условий для проявления этого явления. Самыми очевидными из них являются соприкосновение с токоведущими частями, которые находятся под напряжением, отключенным токоведущим частям, на которых остался электрический заряд или появилось напряжение в результате ошибочного включения, к металлическим нетоковедущим частям электроустановок после перехода на них напряжения с токоведущих частей. Замыкание на землю может произойти из-за повреждения изоляции, возникновения контакта между токоведущими и заземленными частями электрооборудования, падения на землю оборванного провода, находящегося под напряжением.

Степень поражения электрическим током зависит от рода и силы тока, продолжительности его действия, а также пути прохождения через тело человека. Человек начинает ощущать воздействие проходящего через него переменного тока промышленной частоты 50 Гц силой 0.6-1.5 мА и постоянного тока силой 5-7 мА. Проходя через тело человека, электрический ток производит термическое, механическое, химическое и биологическое действия. Сила тока, протекающего через тело человека, определяется приложенным напряжением и общим сопротивлением тела человека. Кроме того, на сопротивление тела человека оказывают влияние площадь и плотность контактов, а также место их приложения. Переменный ток представляет большую опасность, чем постоянный ток такой же

*ЮУрГУ <sup>63</sup> -09.03.01.2019.786.ПЗ ВКР*

силы. С увеличением частоты тока сопротивление тела человека уменьшается, и при 10-20 кГц можно считать, что наружный слой кожи не имеет сопротивления электрическому току. Поэтому при расчетах сопротивление тела человека току промышленной частоты считают равным R = 1000 Ом. Наиболее опасными являются пути прохождения тока «голова-руки» и «голова-ноги», так как при этом ток может проходить через головной и спинной мозг.

Поэтому большое значение для обеспечения безопасности обслуживающего персонала имеет применение средств защиты.

Все технические защитные меры можно условно разделить на две группы.

Технические защитные меры первой группы обеспечивают защиту от поражения электрическим током обслуживающего персонала в случае прикосновения к токоведущим частям, к ним относятся:

– контроль состояния изоляции электрических устройств и участков питающей сети;

– блокировка и защитные ограждения;

– оптимальное расположение оборудования, обеспечивающее разрывы до токоведущих частей;

– защита от перехода высокого напряжения на сторону низкого напряжения;

– применение малых напряжений 42 и 12 В;

– применение индивидуальных защитных изолирующих средств.

Технические защитные меры второй группы обеспечивают защиту от поражения электрическим током при прикосновении к корпусу электроустановки в случае пробоя изоляции токоведущих частей, к ним относятся:

– защитное заземление;

– защитное зануление;

– защитное отключение;

– двойная изоляция;

– применение раздельных трансформаторов.

*ЮУрГУ <sup>64</sup> -09.03.01.2019.786.ПЗ ВКР*

При выполнении различных производственных процессов часто возникают условия, при которых даже самое совершенное исполнение оборудования не обеспечивает безопасности работающего и требуется применение специальных средств защиты.

Электрозащитные средства – это переносимые или перевозимые изделия, служащие для защиты людей, работающих в электроустановках, от поражения электрическим током, от воздействия электрической дуги и электромагнитного поля. К ним относятся: изолирующие штанги и клещи, электроизмерительные клещи и указатели напряжения, диэлектрические резиновые изделия и изолирующие подставки, переносные заземления и ограждения, монтажный инструмент с изолирующими рукоятками, предупредительные плакаты, изолирующие средства для ремонтных работ под напряжением свыше 1 кВ, а также индивидуальные экранирующие комплекты.

Сети напряжением до 1000 В широко используются на производстве и в быту, в том числе и на предприятиях связи. По правилам техники безопасности при сооружении и эксплуатации предприятий связи, если оборудование питается от сети с глухозаземленной нейтралью, то при замыкании на заземленные части должно быть обеспечено надежное автоматическое отключение поврежденных участков сети с наименьшим временем отключения. С этой целью в электроустановках напряжением до 1000 В с глухозаземленной нейтралью обязательна металлическая связь корпусов электрооборудования с заземленной нейтралью электроустановки. При эксплуатации электрооборудования на таких сетях не исключена возможность прикосновения человека к одной из фаз. В электроустановках до 1000 В с глухозаземленной нейтралью с целью автоматического отключения аварийного участка применяется зануление, так как защитное заземление не эффективно, потому что при однофазном замыкании на землю во многих случаях ток замыкания недостаточен для срабатывания средств защиты (плавких вставок, автоматов защиты). Зануление преобразует замыкание

*ЮУрГУ <sup>65</sup> -09.03.01.2019.786.ПЗ ВКР*

на корпус в однофазное короткое замыкание, в результате чего срабатывает максимальная токовая защита и селективно отключается поврежденный участок цепи. Занулением называется преднамеренное соединение металлических нетоковедущих частей электрооборудования, которые могут случайно оказаться под напряжением, с многократно заземленным нулевым (нейтральным) проводом трансформатора или генератора.

## 4.3 Организация допуска к работам с оборудованием

К работам по техническому обслуживанию, монтажу и ремонту оборудования допускаются лица не моложе 18 лет, прошедшие медицинский осмотр в соответствии с приказом Министерства здравоохранения и медицинской промышленности Российской Федерации от 14.03.96 № 90, приложением № 1 и приложением № 2 письма Минсвязи России от 13.11.96 № 185-у, обученные безопасным методам работы, прошедшие проверку знаний требований по безопасности труда, имеющие группу по электробезопасности не ниже 3 и соответствующую квалификацию согласно тарифно-квалификационному справочнику.

Порядок и виды обучения и проверки знаний правил должны соответствовать требованиям действующего Положения о порядке обучения и проверки знаний по охране труда руководителей, специалистов и рабочих предприятий, учреждений и организаций связи.

Программа обучения с указанием необходимых разделов правил и инструкций должна составляться с учетом отраслевых типовых программ и утверждаться руководителем предприятия по согласованию с соответствующим выборным профсоюзным органом и инженером по охране труда.

По окончании обучения квалификационная комиссия проводит проверку знаний по охране труда и одновременно знаний правил, норм и инструкций по

*ЮУрГУ* -09.03.01.2019.786.ПЗ ВКР  $\sqrt{66}$ 

безопасности труда в порядке, установленном органами надзора и контроля. Работнику, успешно прошедшему проверку знаний, выдается удостоверение о проверке знаний по охране труда и удостоверение о проверке знаний ПЭ-ЭП и ПТБ с присвоением соответствующей группы по электробезопасности.

Проверка знаний должна производиться:

– первичная – перед допуском к самостоятельной работе;

– внеочередная – при введении новых правил, по требованию органов государственного надзора, при нарушении работником правил и инструкций, при вводе в эксплуатацию нового оборудования.

4.4 Монтаж и настройка оборудования

При монтаже и настройке оборудования технических средств приема обработки информации (далее – ТСПБИ) должны соблюдаться требования, изложенные:

В «Правилах технической эксплуатации электроустановок потребителей и правилах техники безопасности при эксплуатации электроустановок потребителей» №4145 от 22.01.03.

В «Правилах по охране труда на радиопредприятиях». ПОТ РО-45-002-94. Утвержденных приказом Министерства связи РФ № 271 от 05.12.94. Согласованные письмом Министерства труда РФ № 19-13 от 20.01.94.

В «Правилах по охране труда на радиорелейных линиях связи Министерства связи России». ПОТ Р О-45-010-2002. Утвержденные приказом Министерства связи РФ №148 от 25.12.2002. Согласованные постановлением Министерства труда РФ №8881-КЛ от 14.12.2001.

#### 4.5 Пожарная безопасность

Причины пожара могут быть электрического и неэлектрического характера. К причинам электрического характера относятся искрения в электрических аппаратах, машинах, электростатические разряды и удары молнии, токи коротких замыканий и значительные перегрузки проводов и обмоток электрических устройств, вызывающие их нагрев до высокой температуры, плохие контакты в местах соединения проводов, приводящие к увеличению переходного сопротивления, на котором выделяется большое количество тепла, электрическая дуга, возникающая во время дуговой электрической сварки или в результате ошибочных операций с коммутационной аппаратурой, выделение кислорода и водорода при зарядке аккумуляторных батарей.

Причиной пожара неэлектрического характера может быть неправильное обращение с аппаратурой газовой сварки и паяльными лампами, а также неправильное разогревание кабельных масс и пропиточных составов, неисправность оптических приборов и нарушение режима их работы, нарушение производственного оборудования и технического процесса, в результате которого возможно выделения горючих газов, паров или пыли в окружающую среду, курения в пожаро- или взрывоопасных помещениях, самовоспламенение некоторых материалов.

Автоматические установки пожаротушения (далее – АУП) – это совокупность стационарных технических средств обнаружения пожара, сообщения о его возникновении и его тушении за счет выпуска огнетушащего вещества. Установки пожарной сигнализации (далее – УПС) – это совокупность технических средств обнаружения пожара, сообщения о месте его возникновения и переработки сигнала о нем.

При обосновании необходимости применения пожарной автоматики для конкретного объекта следует учитывать два фактора:

*ЮУрГУ <sup>68</sup> -09.03.01.2019.786.ПЗ ВКР*

– обеспечение безопасности людей на пожаре;

– обеспечение снижения ущерба от пожара.

Весь пожарный инвентарь и противопожарное оборудование должны содержаться в исправном состоянии, находиться на видном месте с беспрепятственным доступом, должны периодически проверяться и испытываться. Во избежание возгораний при пользовании электрическими паяльниками необходимо иметь подставку из несгораемого материала. Должны использоваться специальные огнетушители – углекислотные и сухие порошковые – для тушения электроустановок, находящихся под напряжением.

Отверстия в перекрытиях для прохода кабеля должны быть закрыты цементными раствором и алебастром. Прокладка силовых кабелей должна производиться под наблюдением лица, ответственного за пожарную безопасность.

Молниезащита оборудования и персонала осуществляется надежным заземлением антенных опор на контуры заземления.

4.6 Вредные производственные факторы

4.6.1Освещенность

Естественное освещение должно осуществляться через светопроемы, ориентированные преимущественно на север и северо-восток и обеспечивать коэффициент естественной освещенности (далее – КЕО) не ниже 1,5% для г. Нижневартовска.

Искусственное освещение должно осуществляться системой общего равномерного освещения. В производственных и административно-общественных помещениях в случае преимущественной работы с документами допускается применение искусственного освещения (и вместе с общим освещением устанавливаются светильники местного освещения).

*ЮУрГУ <sup>69</sup> -09.03.01.2019.786.ПЗ ВКР*

Освещенность на поверхности рабочего стола должна быть 300-500 лк. Разрешается установка светильников местного освещения для работы с документами, но они не должны создавать блики на поверхности экрана и увеличивать освещенность более 300 лк.

Путем правильного расположения рабочих мест относительно источников освещения должна ограничиваться блесткость от источников освещения.

4.6.2 Шум

Шум создает значительные нагрузки на нервную систему человека, оказывает на него психологическое воздействие и снижает производительность труда. Источниками шума в помещении являются механические устройства и внутренние вентиляторы ЭВМ, а также шум от общеобменной вентиляционной установки, который также выбрасывается и в окружающую среду.

Продолжительное действие сильного шума вызывает общее утомление, может привести к ухудшению слуха, а иногда и к глухоте, нарушается процесс пищеварения, происходит изменение объема внутренних органов. Значения допустимых уровней шума согласно СанПиН 2.2.2/2.4.1340-03 приведены в таблице 4.1.

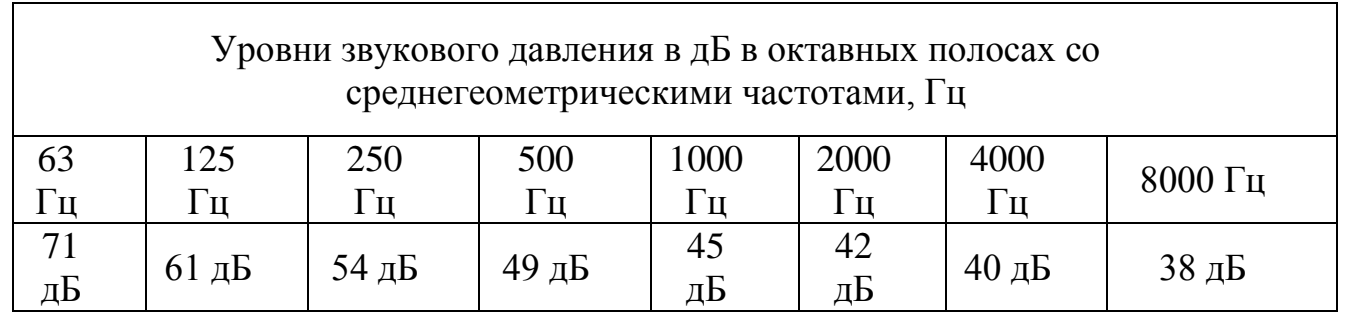

Таблица 4.1 – Уровни звукового давления

Измерение уровня звука и уровней звукового давления проводится на расстоянии 50 см от поверхности оборудования и на высоте расположения источника(ков) звука.

Постоянные источники шума, превышающего нормы, отсутствуют.

При постоянной работе на ПЭВМ и ВДТ уровень шума на рабочем месте не должен превышать 50дБА. В случае наличия шумов, превышающих нормы, принимаются меры по их устранению.

Также используются звукопоглощающие материалы с максимальными коэффициентами звукопоглощения в области частот 63 - 8000 Гц для отделки помещений, подтвержденных специальными акустическими расчетами.

4.6.3 Вибрация

Уровень вибрации на рабочем месте не должен превышать допустимых норм вибрации.

При превышении указанных норм следует принять меры по уменьшению вибрации. Такими мерами могут быть:

– применение демпфирующих материалов в качестве прокладок на пути распространения вибрации, например, между полом и рабочим столом, ножки системного блока компьютера и т.д.;

– уход от резонансных режимов (в том случае, если частота возмущающего воздействия и частота собственных колебаний системы сопоставимы).

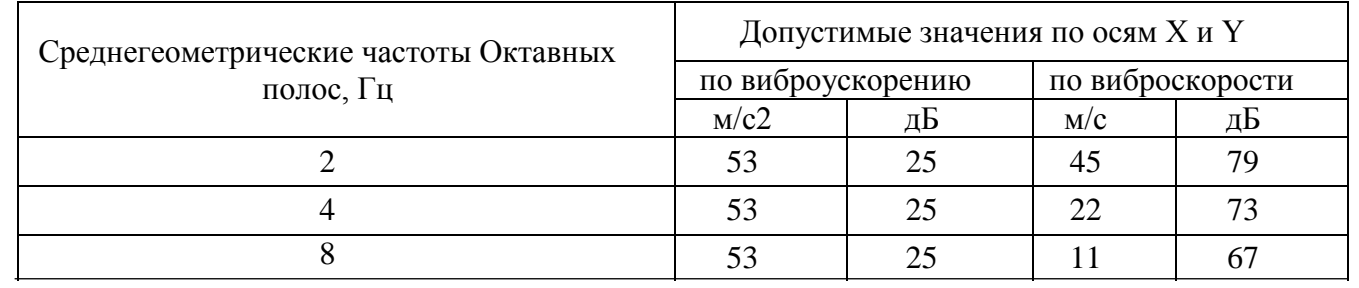

Таблица 4.2 – Допустимые нормы вибрации на рабочих местах

*ЮУрГУ* -09.03.01.2019.786.ПЗ ВКР  $\boxed{71}$ 

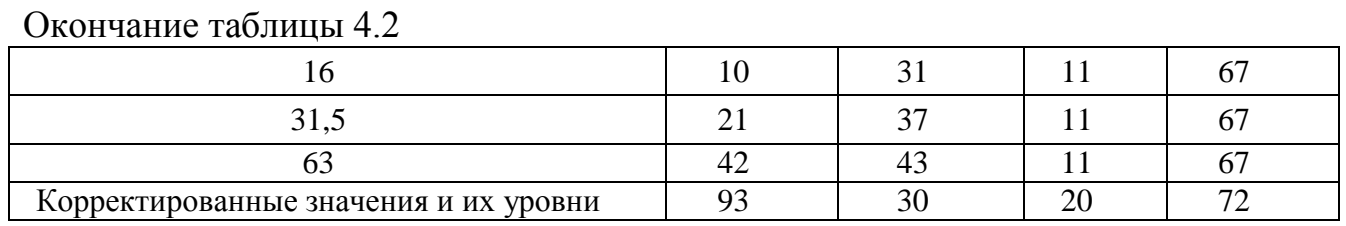

4.6.4 Травматизм

В качестве основного устройства ввода для ПЭВМ используется клавиатура. Длительная работа на клавиатуре может вызвать значительное утомление пальцев и кистей рук оператора, и даже травматизм. В соответствии с требованиями СанПиН 2.2.2/2.4.1340-03 клавиатура должна удовлетворять следующим требованиям:

– исполнение в виде отдельного устройства с возможностью свободного перемещения;

– опорное приспособление, позволяющее изменять угол наклона поверхности клавиатуры в пределах 5-15 градусов;

– высота среднего ряда клавиш не более 30 мм;

– расположение часто используемых клавиш в центре, внизу и справа, редко используемых - вверху и слева;

– минимальный размер клавиш 13 мм, оптимальный – 15 мм;

– клавиши с углублением в центре и шагом 19 плюс – минус 1 мм;

– одинаковый ход для всех клавиш с минимальным сопротивлением нажатию 0,25Н и максимальным - не более 1,5Н;

– звуковую обратную связь от включения клавиш с регулировкой уровня звукового сигнала и возможности ее отключения.

При создании данного проекта была использована клавиатура Microsoft Keyboard 1.0A-RT9470, удовлетворяющая требованиям СанПиН 2.2.2/2.4.1340-03.

#### 4.6.5 Микроклимат

В помещениях, оборудованных ПЭВМ, проводится ежедневная влажная уборка и систематическое проветривание после каждого часа работы на ПЭВМ.

В соответствии с установленными выше данными, можно определить оптимальные нормы микроклимата для рабочего помещения программиста (разработчика) и рабочего места пользователя программы.

Результирующие данные приводятся в таблице 4.3.

Таблица 4.3 – Оптимальные нормы микроклимата для разработчика и пользователя программного продукта

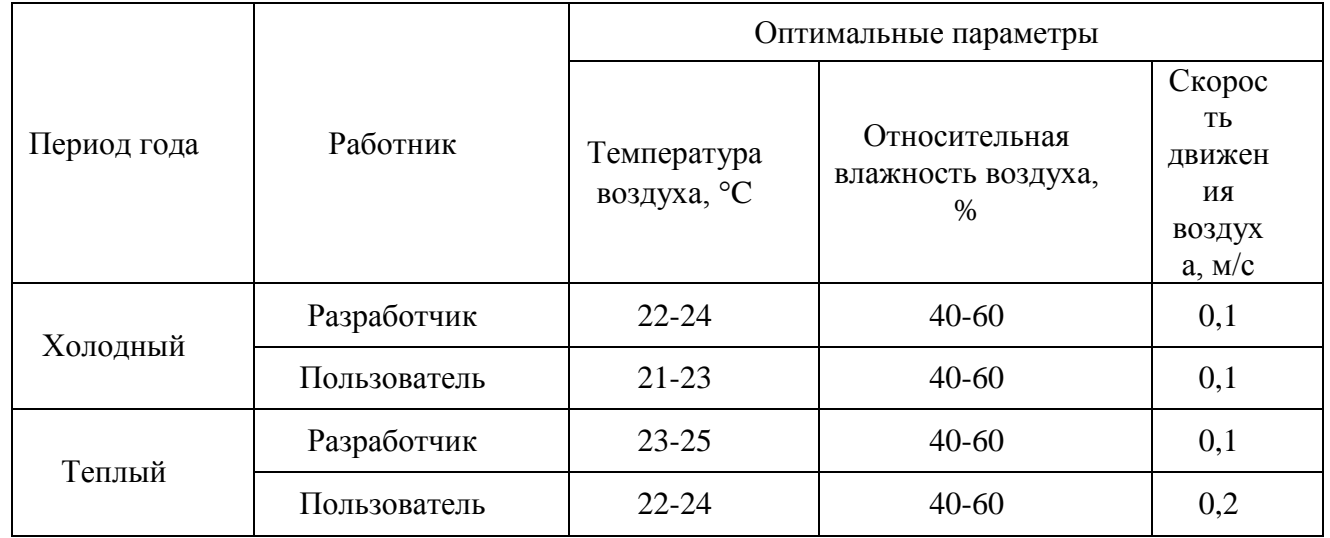

Если параметры микроклимата не соответствуют установленным нормам, то необходимо применять системы кондиционирования или вентиляции для приведения их в норму. При этом, поскольку работа за компьютером требует высокого сосредоточения и концентрации, более предпочтительными являются приточно-вытяжные системы кондиционирования, автоматически поддерживающие требуемый режим.

## 4.6.6 Вентиляция

Еще одним вредным фактором при работе с ЭВМ является запыленность помещения. В любом рабочем помещении есть частицы пыли. Однако персональные компьютеры за счет электризации и накопления статического заряда еще и притягивают поток этих частиц. Избежать запыленности позволяет применение общеобменной системы вентиляции.

Уровни положительных и отрицательных ионов в воздухе должны соответствовать нормам, приведенным в таблице 4.4.

Таблица 4.4 – Уровни ионизации воздуха в помещениях

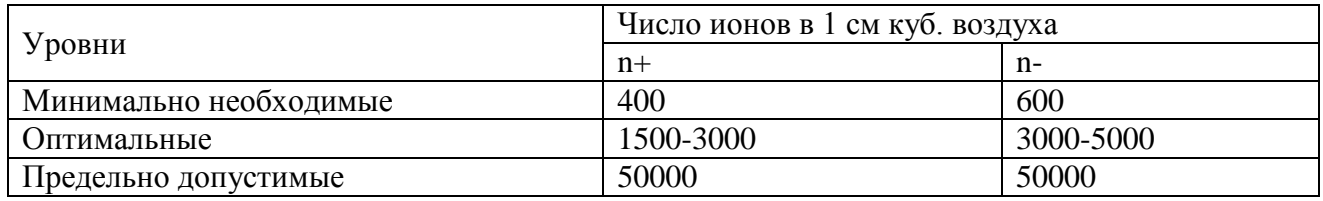

Медицинские научные работы доказали неоспоримые преимущества благоприятного воздействия заряженных ионов. В связи с этим очень важно соблюдать нормы ионизации воздуха. Для этих целей используются различные системы ионизации воздуха (например: Сапфир-4а, LG Jet Cool Gold и др.).

Содержание вредных химических веществ в помещениях с ВДТ и ПЭВМ не должно превышать «ПДК загрязняющих веществ в атмосферном воздухе населенных мест» (СанПиН 2.1.6.575-96).

Выводы по разделу четыре:

В данном разделе рассматривались вопросы обеспечения безопасности труда и жизнедеятельности для работников информационных отделов. Рассмотрены

основные требования, правила монтажа и настройки оборудования. Также было рассмотрено влияние электромагнитных волн и методы защиты.

*ЮУрГУ <sup>75</sup> -09.03.01.2019.786.ПЗ ВКР*
### ЗАКЛЮЧЕНИЕ

Выпускная квалификационная работа была посвящена разработке проекта видеонаблюдения для обеспечения безопасности на предприятии ООО компания «Промэлектроснабжение» от несанкционированных действий.

В работе решены следующие задачи:

– разработана система заградительного физического барьера;

– разработана система охранно-тревожной сигнализации;

– разработана система внешнего видеонаблюдения на периметре;

– реорганизована структура службы безопасности;

В данной работе была разработана система защиты периметра и цифровая система видеонаблюдения для охраны территории компании ООО компания «Промэлектроснабжение».

В работе проанализировано состояние объектов, территории и предложены технические решения. Выполнена оценка эффективности от внедрения системы безопасности на предприятии, согласно которым затраты составляют менее 30% от прибыли. Что указывает на то, что внедрение данной системы видеонаблюдения на предприятии ООО компания «Промэлектроснабжение» является актуальным.

Таким образом, цели и задачи выпускной квалификационной работы достигнуты, проект по системе видеонаблюдения имеет завершенный характер и может быть реализован в реальности.

Важным результатом работы является создание собственной службы охраны периметра, выбора системы охранной и тревожной сигнализации, разработка системы видеонаблюдения предприятия.

### БИБЛИОГРАФИЧЕСКИЙ СПИСОК

1 ГОСТ 26342-84 Средства охранной, пожарной и охранно-пожарной сигнализации. Типы, основные параметры и размеры.– М: Изд-во стандартов, 1984. – 39 с. – [http://docs.cntd.ru/document/gost-26342-84.](http://docs.cntd.ru/document/gost-26342-84) [дата обращения – 15.04.2019]

2 СанПиН 2.2.2/2.4.1340-03 «Гигиенические требования к персональным электронно-вычислительным машинам и организации работы» (с изменениями на 21 июня 2016 года). – М.: Изд-во стандартов, 2003. – 47 с. [http://docs.cntd.ru/document/901865498.](http://docs.cntd.ru/document/901865498) [дата обращения: 15.04.2019]

3 Р 78.36.007-99Выбор и применение средств охранно-пожарной сигнализации и средств технической укрепленности для оборудования объектов. Рекомендации. – М: Изд-во стандартов, 1998. – 28 с. [http://docs.cntd.ru/document/1200005143.](http://docs.cntd.ru/document/1200005143) [дата обращения –15.04.2019]

4 Р 78.36.008-99 Проектирование и монтаж систем охранного телевидения и домофонов. – М: Изд-во стандартов, 1998. – 53 с. [http://docs.cntd.ru/document/1200038469.](http://docs.cntd.ru/document/1200038469) [дата обращения –15.04.2019]

5 РД 78.36.003-2002 Инженерно-техническая укрепленность. Технические средства охраны. Требования и нормы проектирования по защите объектов от преступных посягательств. – М: Изд-во стандартов, 1998. – 41 с. – [http://docs.cntd.ru/document/1200031075.](http://docs.cntd.ru/document/1200031075) [дата обращения –15.04.2019].

6 ПОТ РО-45-002-94 Правила по охране труда на радиопредприятиях. – М: Изд-во стандартов, 1994. - [http://docs.cntd.ru/document/1200008148.](http://docs.cntd.ru/document/1200008148) [дата обращения –15.04.2019].

7 Приказ Минэнерго России от 13.01.2003 N 6 (ред. от 13.09.2018) "Об утверждении Правил технической эксплуатации электроустановок потребителей" (Зарегистрировано в Минюсте России 22.01.2003 N 4145). [http://docs.cntd.ru/document/901839683.](http://docs.cntd.ru/document/901839683) [дата обращения –15.04.2019].

*ЮУрГУ <sup>77</sup> -09.03.01.2019.786.ПЗ ВКР*

8 Приказ Минсвязи РФ от 25.12.2002 N 148 «Об утверждении и введении в действие Правил по охране труда при работах на радиорелейных линиях связи» (вместе с «ПОТ РО-45-010-2002...») (Зарегистрировано в Минюсте РФ 26.03.2003 N 4323). - [https://www.consultant.ru/document/cons\\_doc\\_LAW\\_41711/.](https://www.consultant.ru/document/cons_doc_LAW_41711/)[дата обращения –15.04.2019].

9 Автоматические системы пожаротушения и пожарной сигнализации. Правила приемки и контроля. Методические рекомендации. — М.: ВНИИПО МЧС России, 1999[.https://meganorm.ru/Data2/1/4293778/4293778066.pdf.](https://meganorm.ru/Data2/1/4293778/4293778066.pdf)– С. 24. [дата обращения –15.04.2019].

10Безопасность жизнедеятельности. Учебник для студентов средних профессиональных учебных заведений/ под ред. С.В.Белова. – 6-е издание, стереотипное – М.: Высшая школа, 2008[.https://www.studmed.ru/belov-sv-sivkov-vp](https://www.studmed.ru/belov-sv-sivkov-vp-ilnickaya-av-morozova-ll-i-dr-bezopasnost-zhiznedeyatelnosti-uchebnik_ec8c6310491.html)[ilnickaya-av-morozova-ll-i-dr-bezopasnost-zhiznedeyatelnosti-](https://www.studmed.ru/belov-sv-sivkov-vp-ilnickaya-av-morozova-ll-i-dr-bezopasnost-zhiznedeyatelnosti-uchebnik_ec8c6310491.html)

[uchebnik\\_ec8c6310491.html.](https://www.studmed.ru/belov-sv-sivkov-vp-ilnickaya-av-morozova-ll-i-dr-bezopasnost-zhiznedeyatelnosti-uchebnik_ec8c6310491.html) – С. 112. [дата обращения –15.04.2019]

11Владимиров, Р. Охранные системы и технические средства физической защиты объектов. – Security Focus, 2019. – 284 с.

12Волхонский, В. В. Системы охранной сигнализации — СПб.: Экополис и культура, 2015. – 174 с[.https://books.ifmo.ru/file/pdf/1787.pdf.](https://books.ifmo.ru/file/pdf/1787.pdf) [дата обращения – 15.04.2019]

13Ворона, В.А. Технические средства наблюдения в охране объектов / В.А. Ворона, В.А. Тихонов. – Изд-во: Москва, 2015. – 243 с[.http://znanium.com/catalog/product/253652.](http://znanium.com/catalog/product/253652) [дата обращения –15.04.2019]

14 Герман, К. Профессиональное видеонаблюдение — 2. Практика и технологии аналогового и цифрового CCTV. Security Focus, 2019. – 74 с.

15 Горчакова, М.В. Экономические расчеты в дипломных проектах по техническим специальностям: Метод, указания для студентов ФТК / Л.И. Горчакова, М.В. Лопатин. – СПб.: Изд-во СПбГПУ, 2003. – 28 с[.http://www.aup.ru/books/m1268/.](http://www.aup.ru/books/m1268/) [дата обращения –15.04.2019]

*ЮУрГУ <sup>78</sup> -09.03.01.2019.786.ПЗ ВКР*

16Дамьяновский, В. Библия видеонаблюдения – 3 / Руководство по применению камер видеонаблюдения. – пер. с англ., 2014. – 26 с.

17 Информационная безопасность современного коммерческого предприятия: Монография. – Старый Оскол: ООО «ТНТ», 2005. – 448 с.

18Клюева, А.С. Монтаж приборов, средств автоматизации и слаботочных устройств: справочник строителя / под ред. А.С. Клюева. — М.: Стройиздат, 1983.  $-451$  c.

19Кукин,П.П. Безопасность жизнедеятельности. Безопасность технологических процессов и производств. Охрана труда: Учебное пособие для вузов / П.П.Кукин, В.Л.Лапин, Н.Л. Пономарев. – Изд. 4-е, перераб. – М.: Высшая школа, 2007. – 335 с.: ил.

20 Методические рекомендации по подготовке и оформлению выпускной квалификационной работы (проекта) для технических направлений подготовки 09.03.01 Информатика и вычислительная техника, 09.03.04 Программная инженерия, 12.03.01 Приборостроение, 23.03.01 Технология транспортных процессов / сост.: Л.Н. Буйлушкина. – Нижневартовск, 2017. – 35 с.

21 Поликарпова, О. Н. законодательные основы защиты прав и интересов работника и работодателя в процессе обеспечения информационной безопасности предприятия, 2004. – 451 с.

22 Руководство по составлению спецификаций на СКУД. – пер. с англ.: Security Focus, 2019. – 170 с.

23Сердюков, В. С. Инженерно-техническая защита информации: Методические указания по выполнению курсовой работы / В.С. Сердюков, С.В. Пономаренко. – Белгород: Кооперативное образование, 2006. – 88 с.

24Ярочкин, В.И. Информационная безопасность: Учебник для студентов вузов. – М.: Академический Проект; Фонд «Мир», 2003. – 640 с[.https://studfiles.net/preview/2204909/.](https://studfiles.net/preview/2204909/) [дата обращения –15.04.2019]

## ПРИЛОЖЕНИЯ

## ПРИЛОЖЕНИЕ А. ПЛАН РАЗМЕЩЕНИЯ ФОНАРНЫХ СТОЛБОВЖКУ-01ВНА ТЕРРИТОРИИ

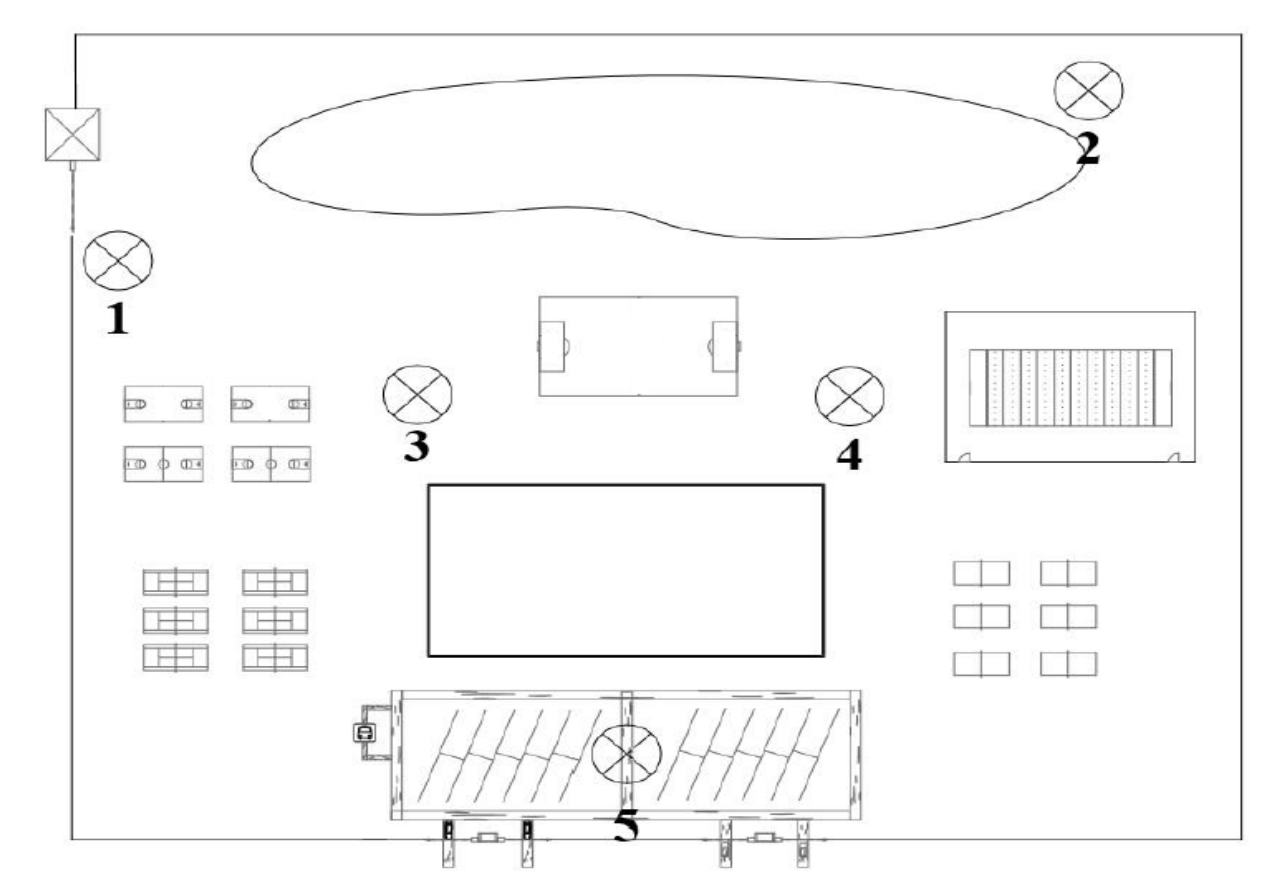

Рисунок А.1– Техническая характеристика фонарных столбов ЖКУ-01В Условные обозначения:1–5 – Фонарный столб ЖКУ-01В

*ЮУрГУ* - 09.03.01.2019.786.ПЗ ВКР  $\frac{1}{80}$ 

# ПРИЛОЖЕНИЕ Б. ПЛАН РАЗМЕЩЕНИЯ ПРОЖЕКТОРОВ НА ГЛАВНОМ ЗДАНИИ ОБЬЕКТА

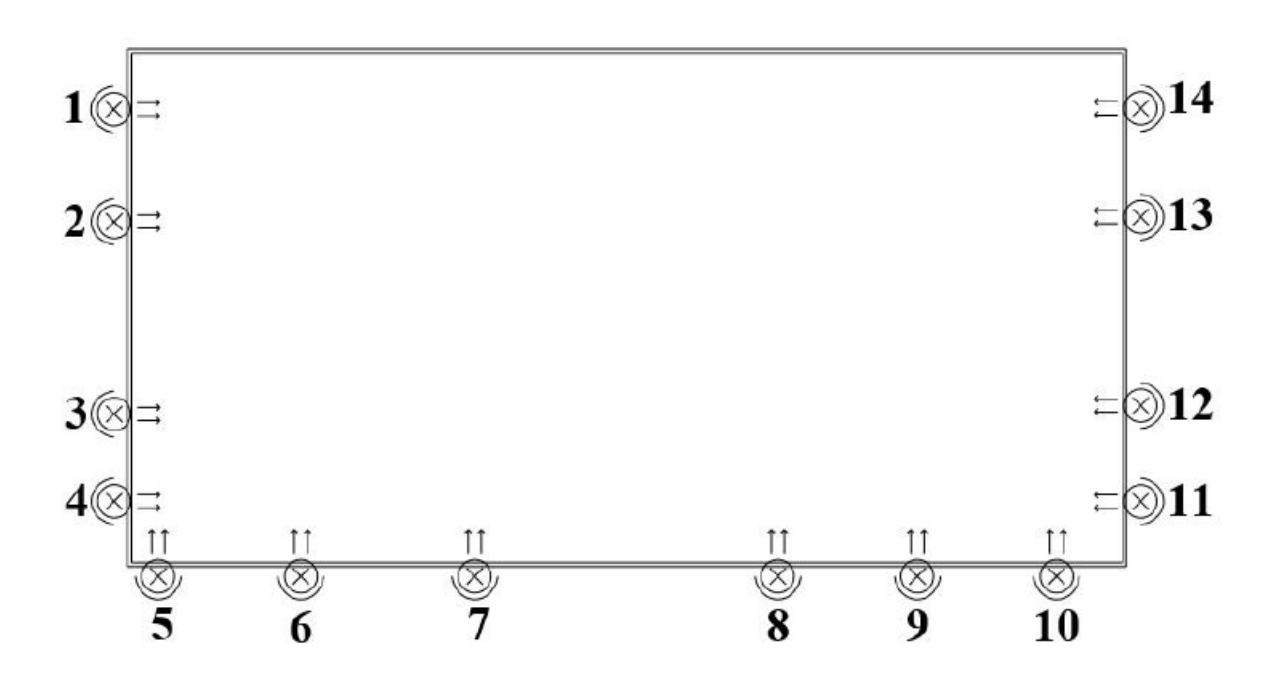

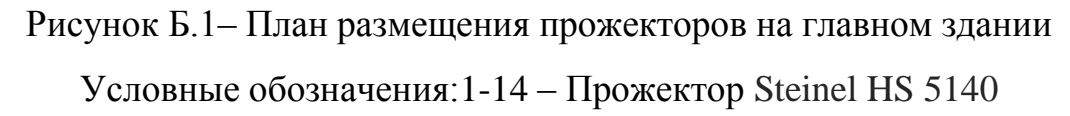

## ПРИЛОЖЕНИЕ В. ПЛАН РАЗМЕЩЕНИЯ ВИДЕОКАМЕР

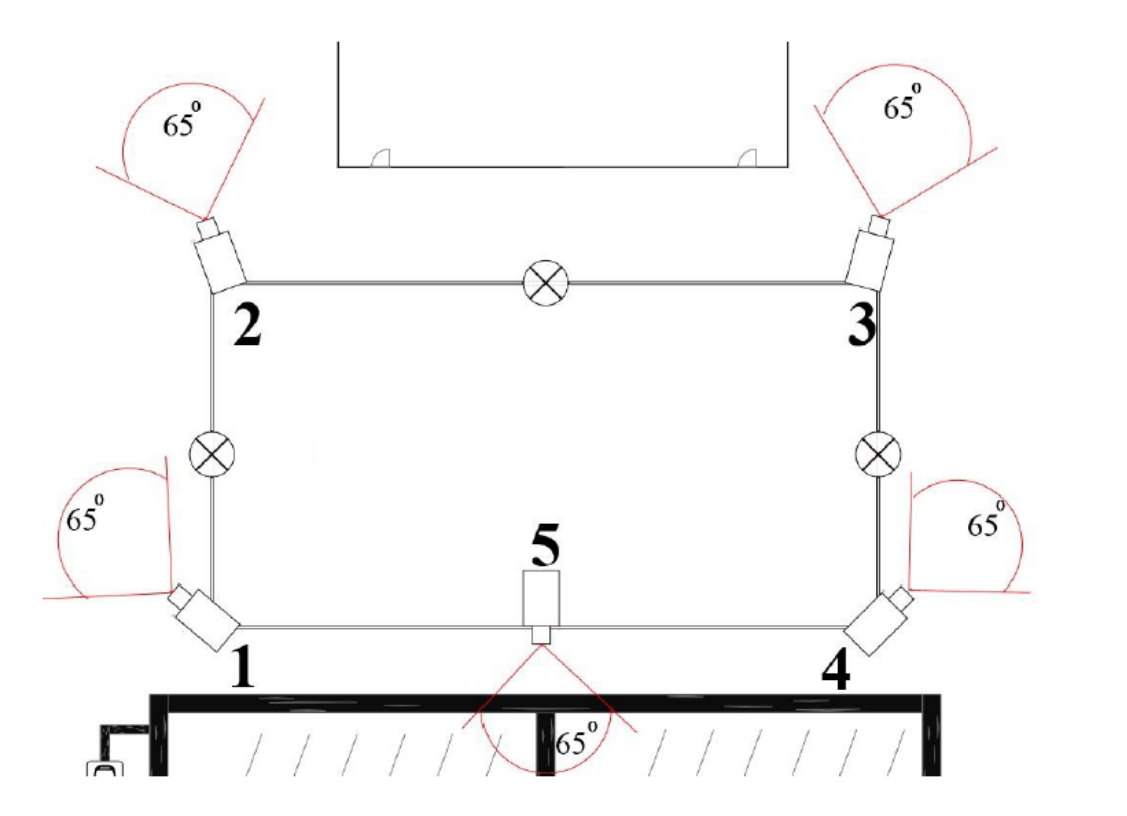

Рисунок В.1 – План размещения камер

Условные обозначения:65°– Угол обзора камеры,1-5 – Видеокамера Sony SNC-

EB600B

*ЮУрГУ-09.03.01.2019.786.ПЗ ВКР*  $\frac{1}{82}$ 

# ПРИЛОЖЕНИЕ Г. ПЛАН РАЗМЕЩЕНИЯ ЗОН ЗАГРАДИТЕЛЬНОГО

БАРЬЕРА

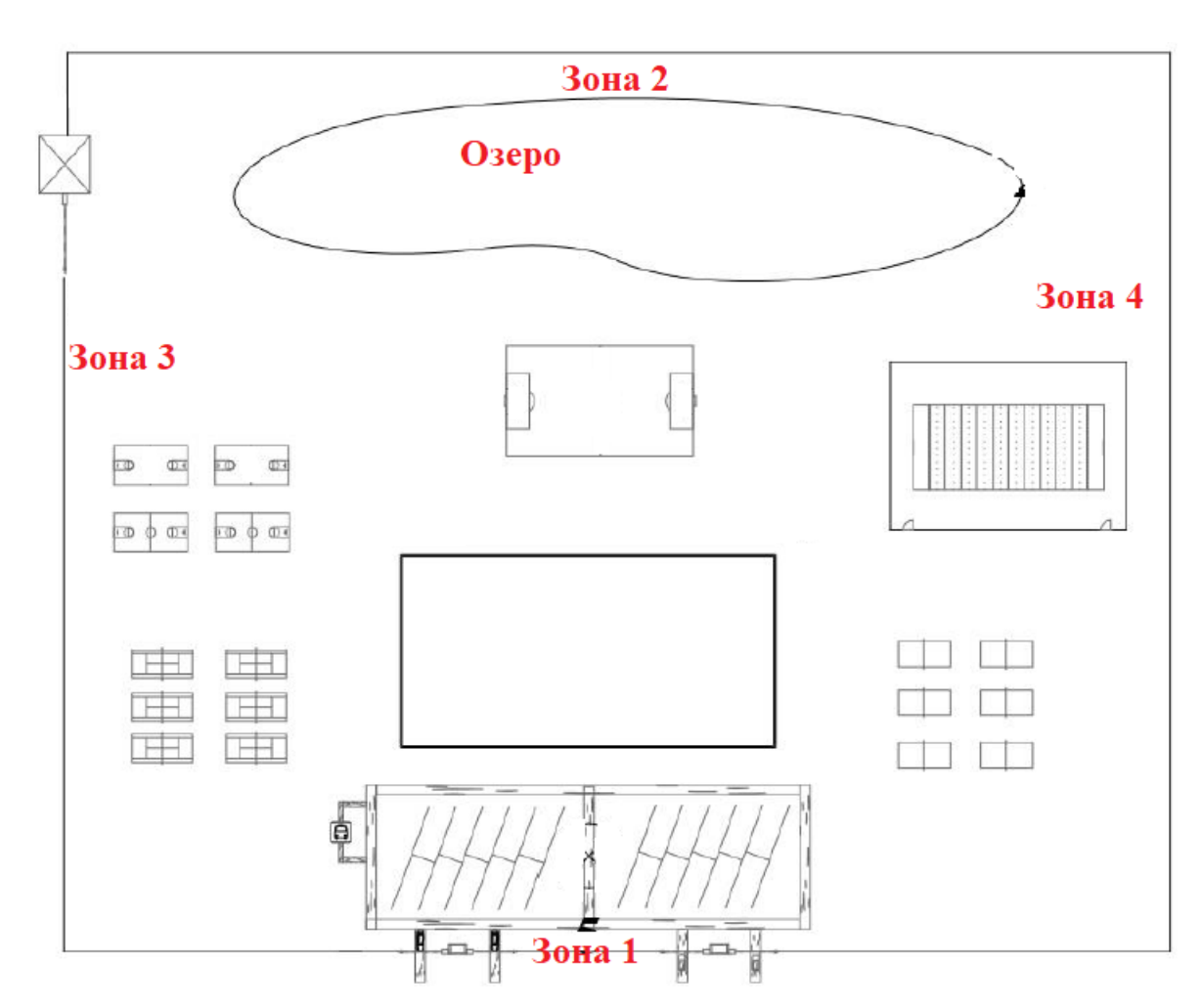

Рисунок Г.1 – План размещения зон заградительного барьера

*ЮУрГУ <sup>83</sup> -09.03.01.2019.786.ПЗ ВКР*

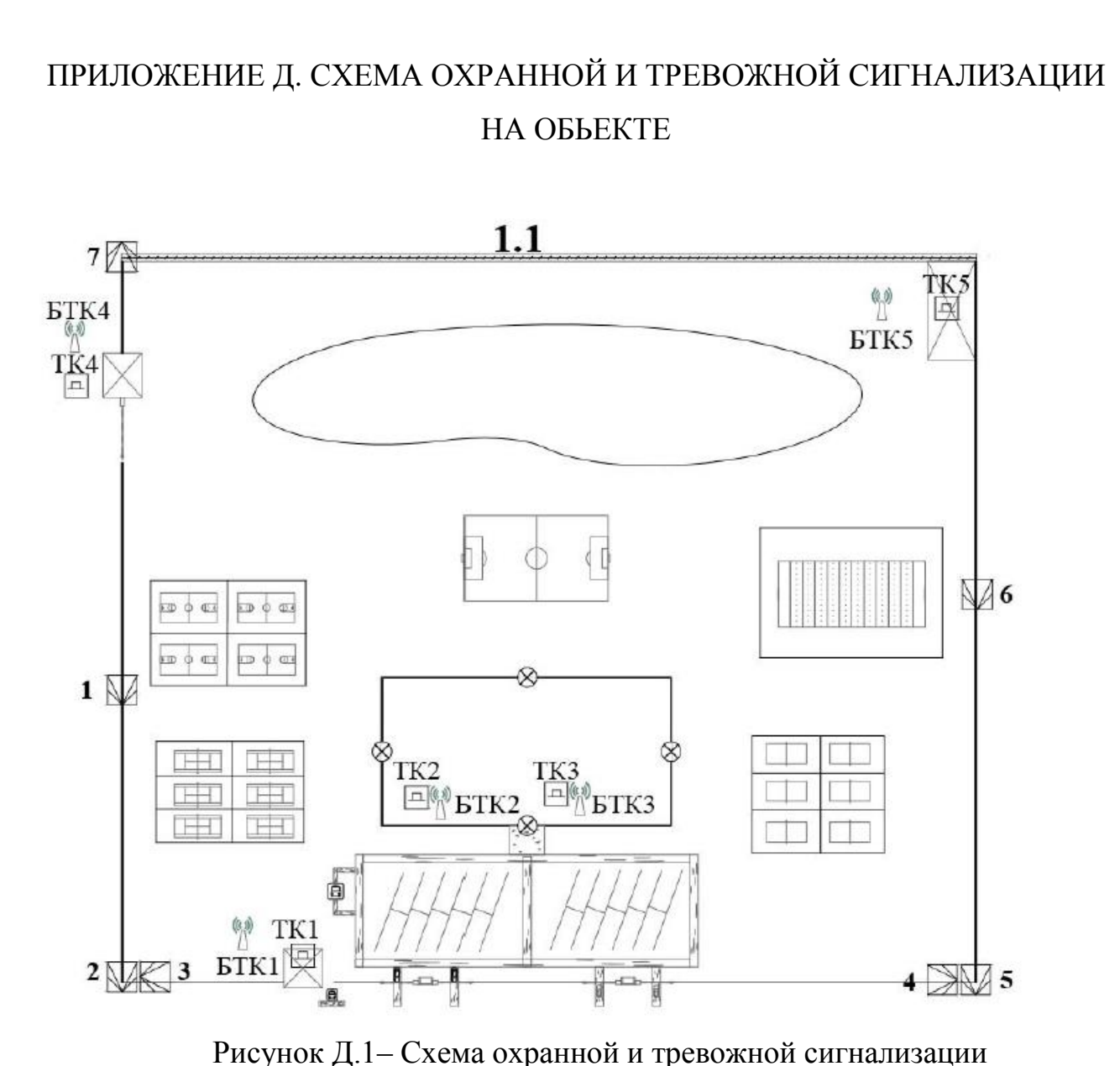

Условные обозначения: 1.1 – INTREPID MicroPoint, 1-7 – извещатели СПЭК-8, ТК1-ТК5 – тревожные кнопки Астра-321, БТК1-БТК5 – беспроводные тревожные кнопки.

## ПРИЛОЖЕНИЕ Ж.ПЛАН РАЗМЕЩЕНИЯ СИСТЕМЫ ОСВЕЩЕНИЯ

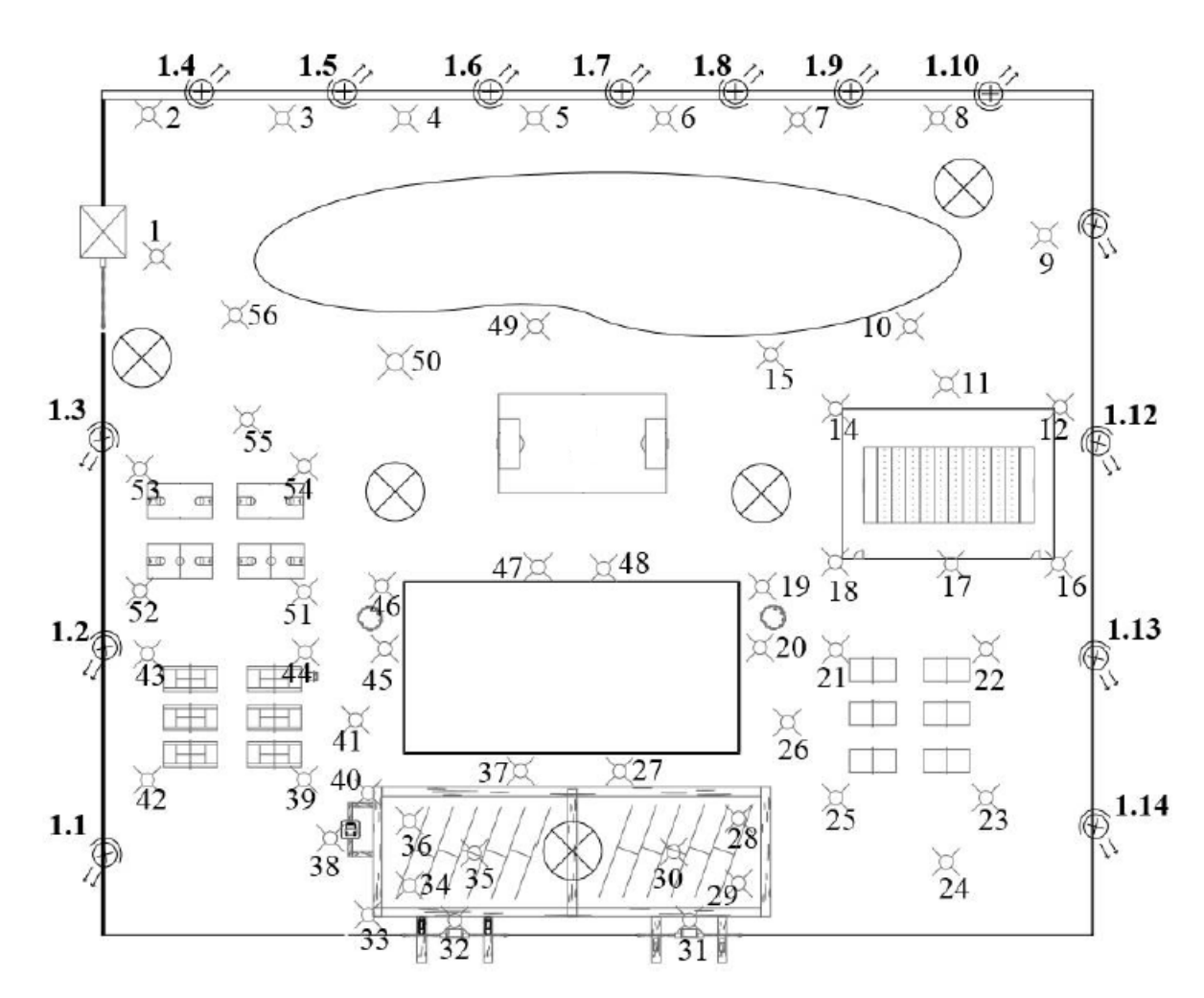

Рисунок Ж.1– План размещения системы освещения Условные обозначения:1.1-1.14– Прожекторы Gauss LED 60W, 1 – 56 – Фонарные столбы УЕСС-02

*ЮУрГУ <sup>85</sup> -09.03.01.2019.786.ПЗ ВКР*

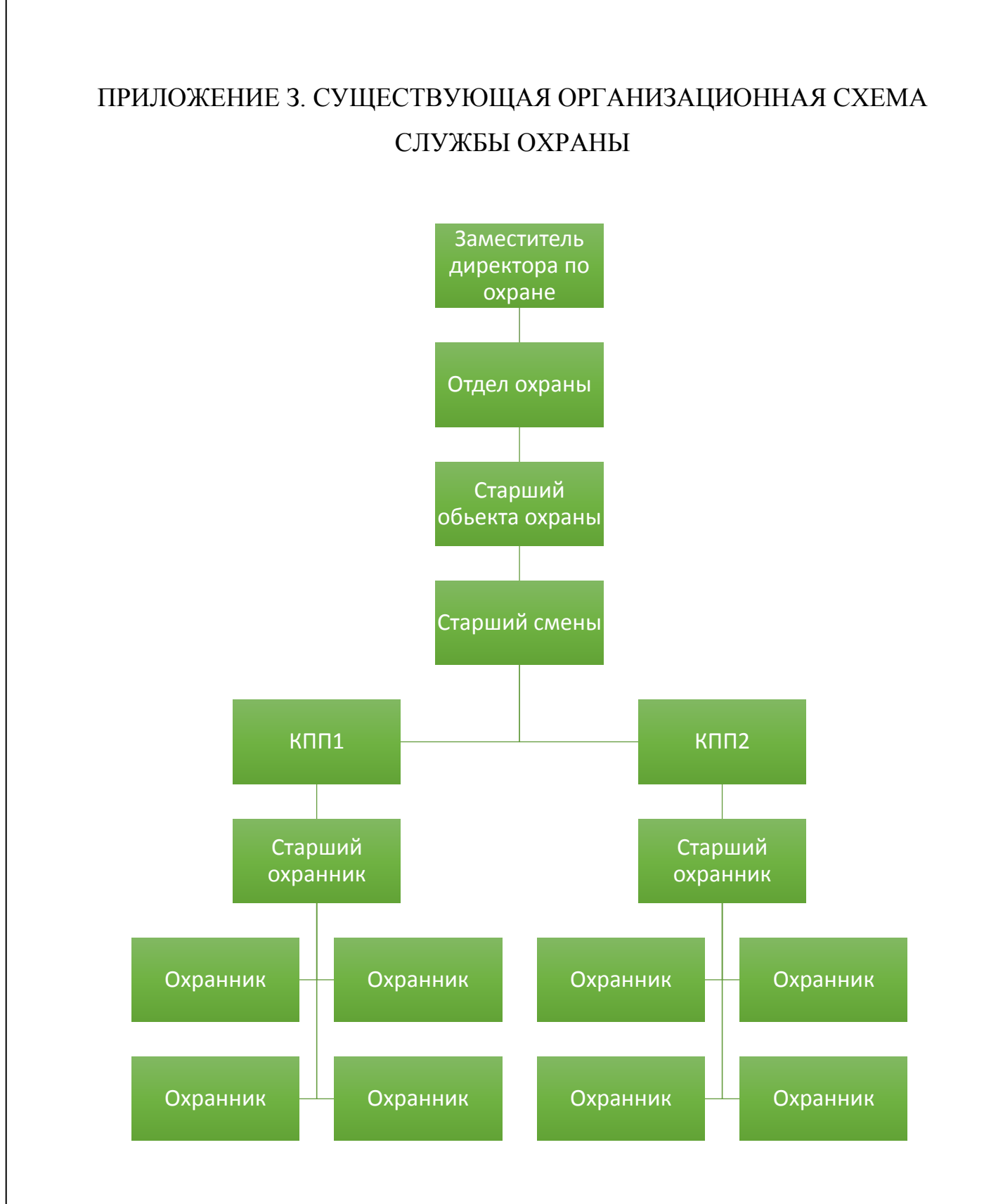

Рисунок З.1 – Организационная схема службы охраны

*ЮУрГУ* −09.03.01.2019.786.ПЗ ВКР <sub>86</sub>

## ПРИЛОЖЕНИЕ К.ПЛАН РАЗМЕЩЕНИЯ IP-ВИДЕОКАМЕР

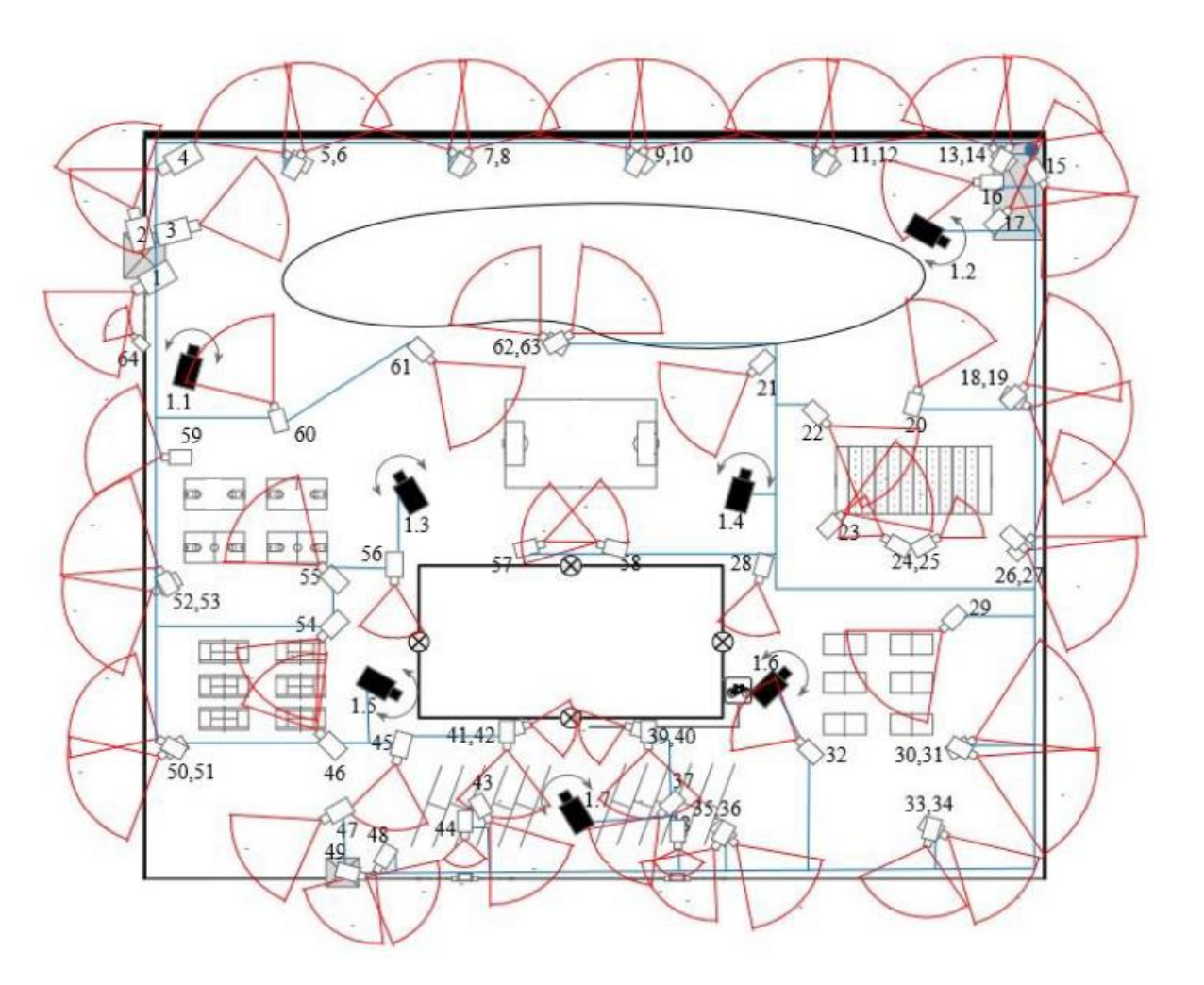

Рисунок К.1 – План размещения камер

Условные обозначения:1.1 – Поворотная видеокамера наблюдения RVi-IPC52Z30-PRO, 1-64 – Не поворотная видеокамера наблюдения RVi-IPC43-PRO

## ПРИЛОЖЕНИЕ Л. КОМПАКТ-ДИСК

Содержание:

– пояснительная записка к ВКР;

– презентация.

*ЮУрГУ <sup>88</sup> -09.03.01.2019.786.ПЗ ВКР*